# **Så här kommer du igång**

**1**

www.apple.com/se/support

#### **Apple Inc.**

© 2007 Apple Inc. Alla rättigheter förbehålls. Apple, Apples logotyp, Boot Camp, Exposé, FireWire, iCal, iPhoto, Keynote, Mac och Mac OS är varumärken som tillhör Apple Inc. och är registrerade i USA och andra länder. Aperture, Cover Flow, Finder, iPhone, Leopard, Safari och Spotlight är varumärken som tillhör Apple Inc. AppleCare är ett servicemärke som tillhör Apple Inc. och som är registrerat i USA och andra länder. .Mac är ett servicemärke som tillhör Apple Inc. Namn på andra produkter och företag kan vara varumärken som tillhör respektive företag.

Skärmavbilder av Microsoft-produkter återges med tillstånd av Microsoft Corporation.

Eftersom Apple ofta ger ut nya versioner och uppdateringar av programvara kan bilderna i den här boken vara annorlunda än de som visas på skärmen.

#### **Installera Leopard**

Du uppgraderar till Mac OS X Leopard genom att mata in installationsskivan och dubbelklicka på Installera Mac OS X. Klicka sedan på Starta om. Datorn startar om och Mac OS X-installeraren öppnas.

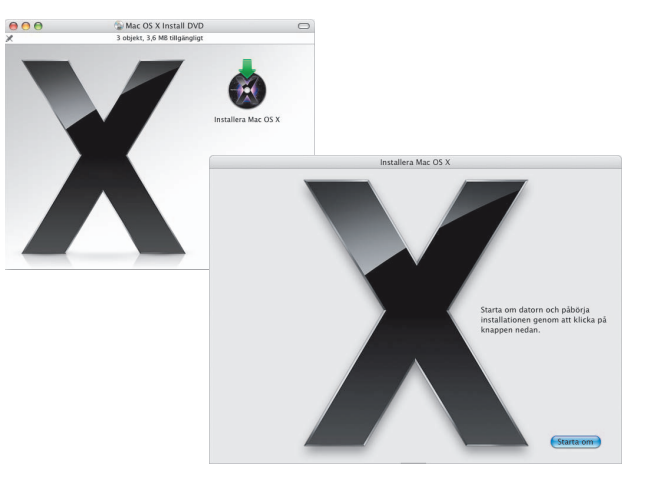

### **Välj målplats**

Markera din startskiva eller volymen som innehåller den version av Mac OS X som du vill uppgradera.

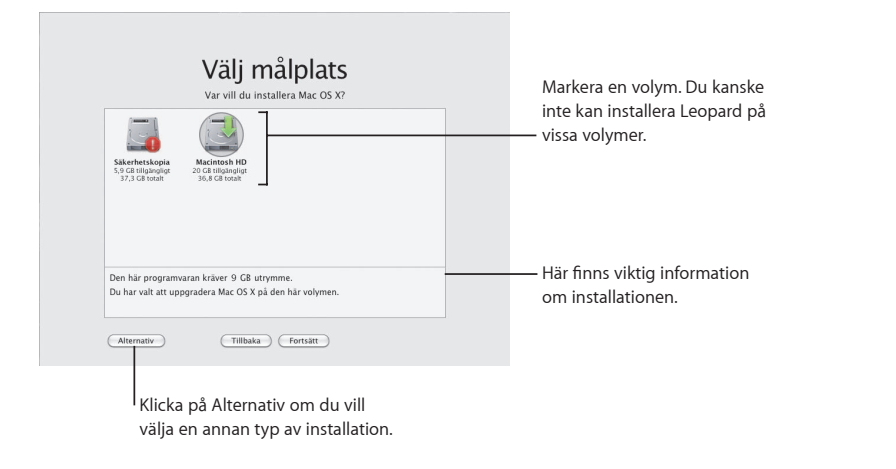

#### **Påbörja installationen**

När du är redo att börja installera Mac OS X Leopard klickar du på Installera. När installationen är klar startar datorn om.

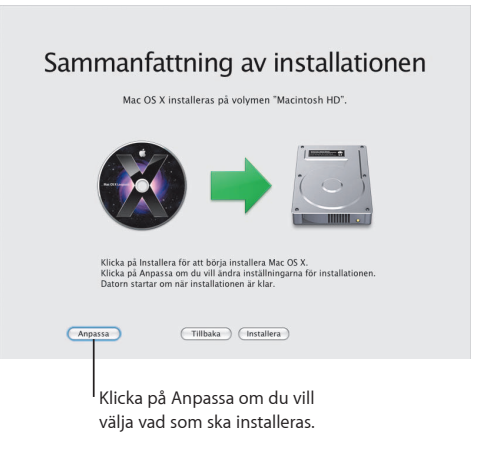

Du hittar mer information i mappen Anvisningar på installationsskivan.

**2**

# **Upptäck Leopard**

www.apple.com/se/macosx

## **Skrivbordet**

**Leopard har ett helt nytt snyggt utseende överallt, från menyraden till Dock, och presenterar dessutom travar – ett splitternytt sätt att skapa ordning och reda.**

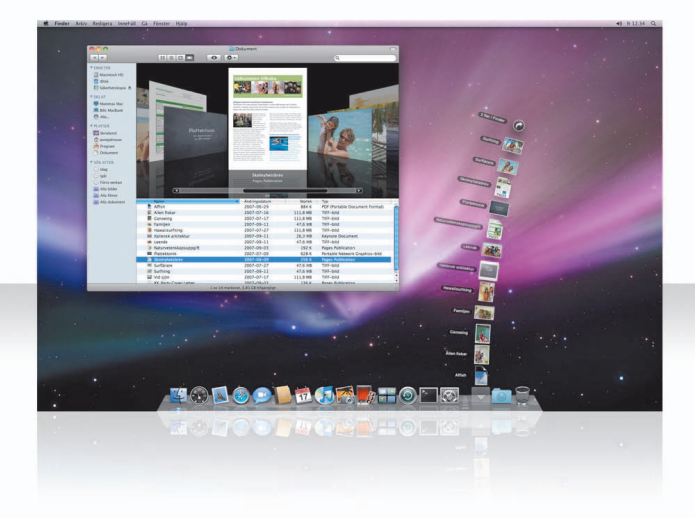

#### **Travar**

Med hjälp av travarna kommer du åt dina dokument på ett smidigt sätt. Mappar som redan finns i Dock blir automatiskt travar. Om du vill skapa en trave drar du en dokumentmapp till Dock.

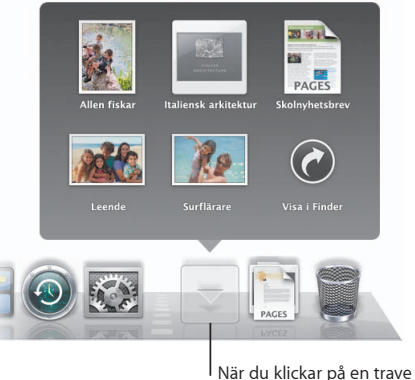

visas filerna i ett fönster eller sprids ut som en solfjäder ovanför symbolen.

#### **Hämtningstraven**

Dock innehåller en dokumenttrave och en hämtningstrave. Filer som du hämtar via Safari, Mail eller iChat hamnar alltid i hämtningstraven så att du snabbt kan hitta dem.

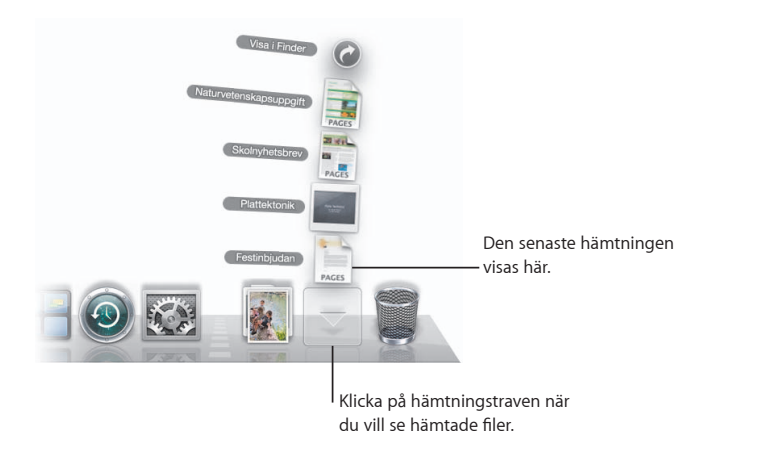

#### **Anpassning**

Travar visas automatiskt i ett fönster eller i solfjäderform baserat på filantalet i traven. Du kan välja vilken stil du vill använda och ändra sorteringsordning i traven.

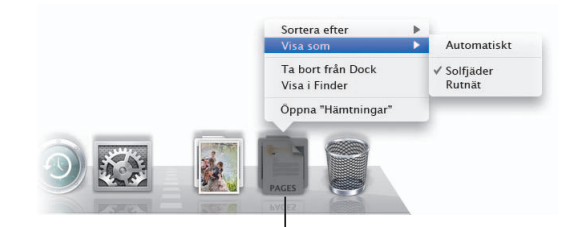

Du anpassar en trave genom att placera pekaren över travens symbol och sedan hålla ned musknappen tills en meny visas.

### **Finder**

Visa filer i Cover Flow och bläddra snabbt igenom dem.

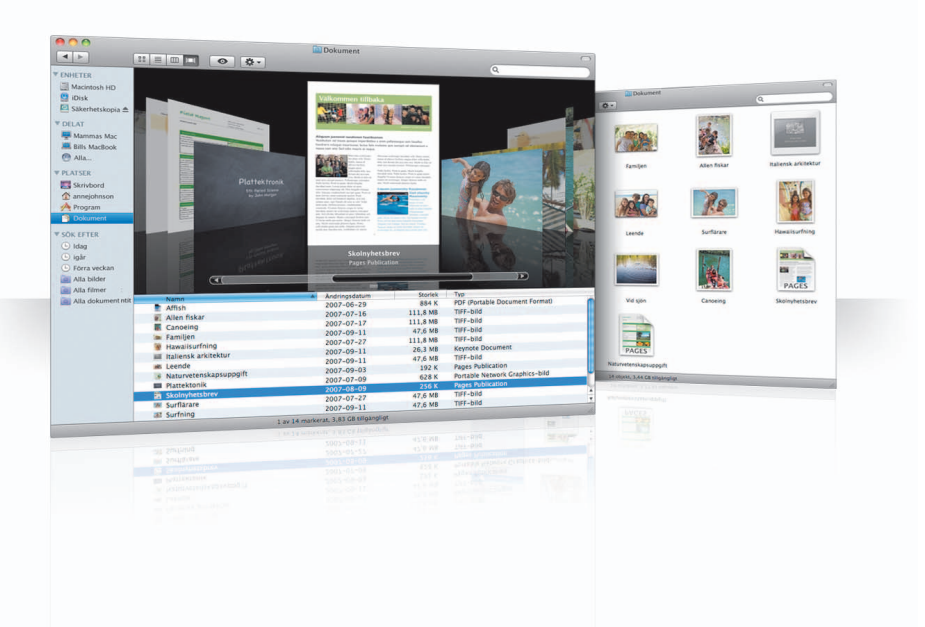

#### **Cover Flow**

Med Cover Flow kan du visa filmer, presentationer, PDF-filer och annat som stora förhandsvisningar medan du bläddrar igenom dem.

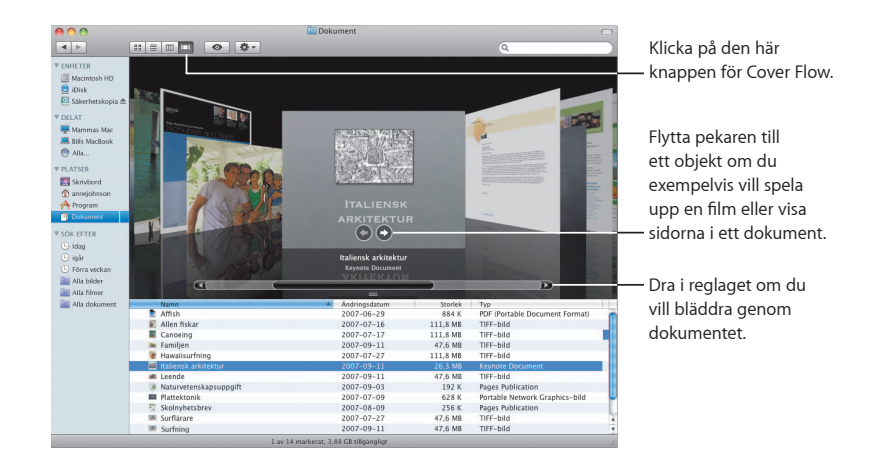

#### **Sidofältet**

Med sidofältet i Finder kommer du lätt åt mappar på datorn, delade datorer i nätverket och sparade sökningar.

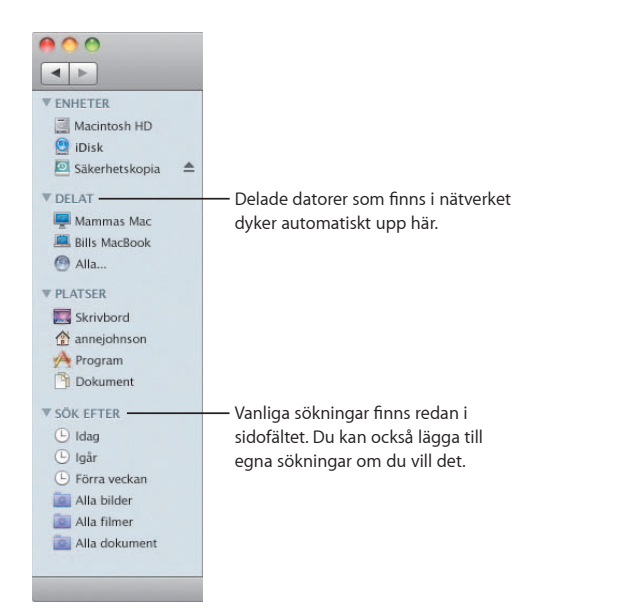

### **Spotlight**

Du kan använda Spotlight i Finder-fönster eller i menyraden till att söka efter filer på datorn. Om du ofta använder samma sökning kan du spara den under "Sök efter" i sidofältet.

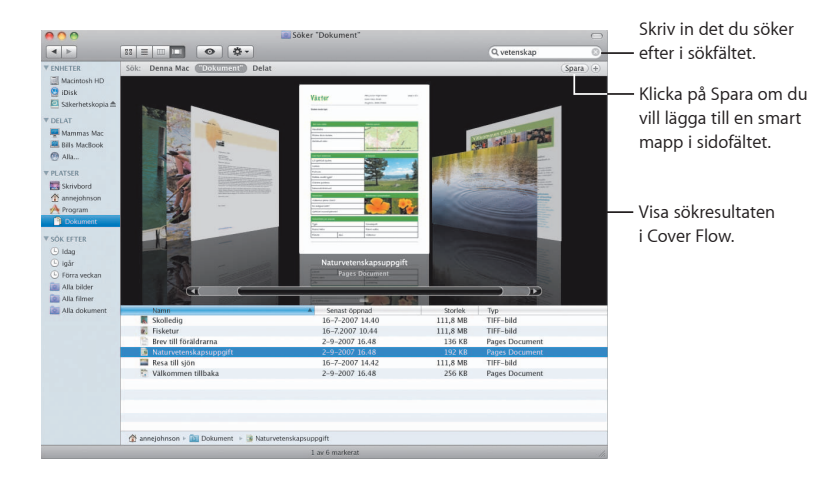

#### **Delade datorer**

Delade datorer i nätverket dyker automatiskt upp i sidofältet så att du snabbt kan hitta de dokument som finns på dem.

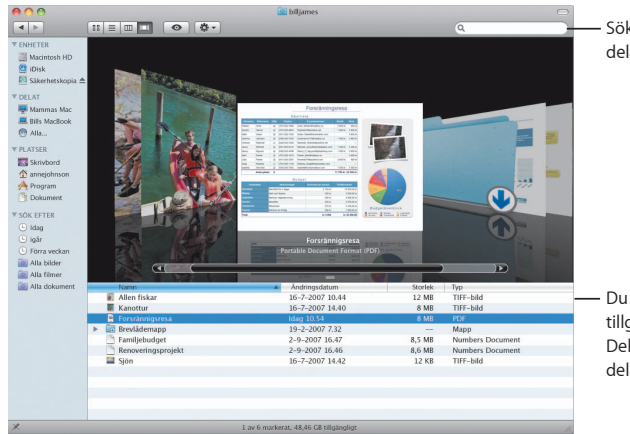

Sök efter dokument på delade datorer.

Du får blixtsnabb tillgång till mappen Delat på valfri delad dator.

#### **Skärmdelning**

Använd skärmdelning när du vill komma åt skrivbordet på någon delad dator i nätverket. Du kan övervaka användning, ändra inställningar och mycket annat från din egen dator.

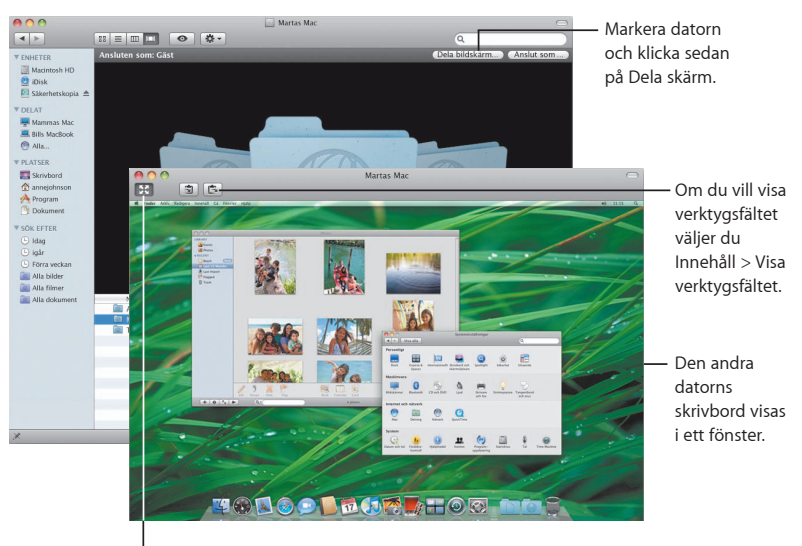

Om du vill använda hela skärmen klickar du på knappen för helskärmsläge.

#### **Delning**

Du kan dela filer, webbplats, skärm och mycket annat med andra datorer i nätverket. Om du vill göra det öppnar du Systeminställningar och klickar sedan på Delning.

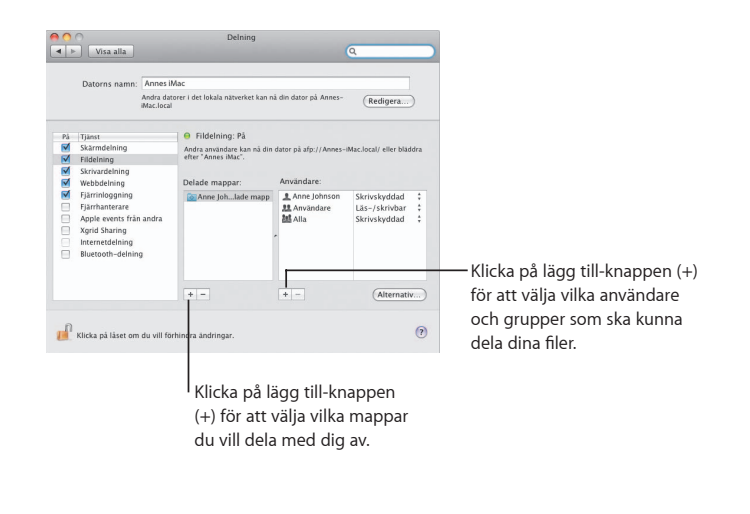

#### **Tillbaka till min Mac**

Med ett .Mac-medlemskap, en Internetanslutning och Tillbaka till min Mac och delningstjänster aktiverade, kan du komma åt vilken av dina datorer du vill via Internet.

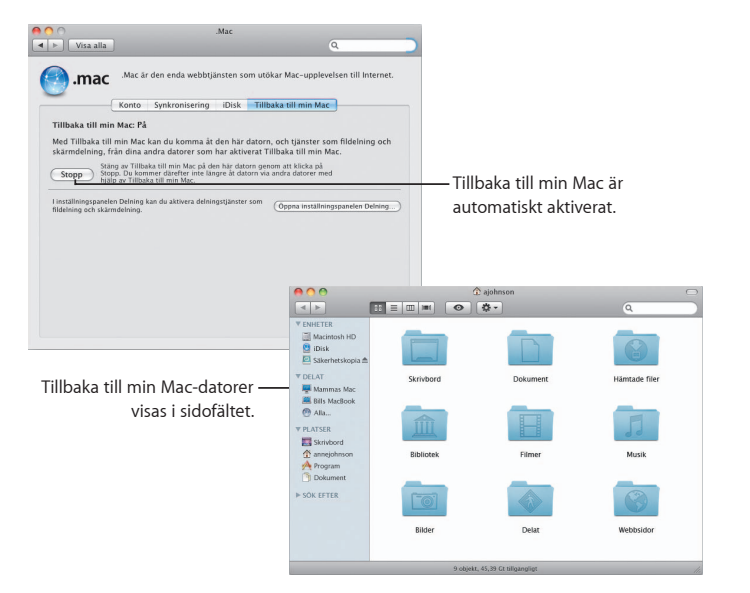

## **Överblick**

Visa snygga förhandsvisningar av filmer, PDF-filer, **presentationer, kalkylark och annat utan att öppna ett enda program.**

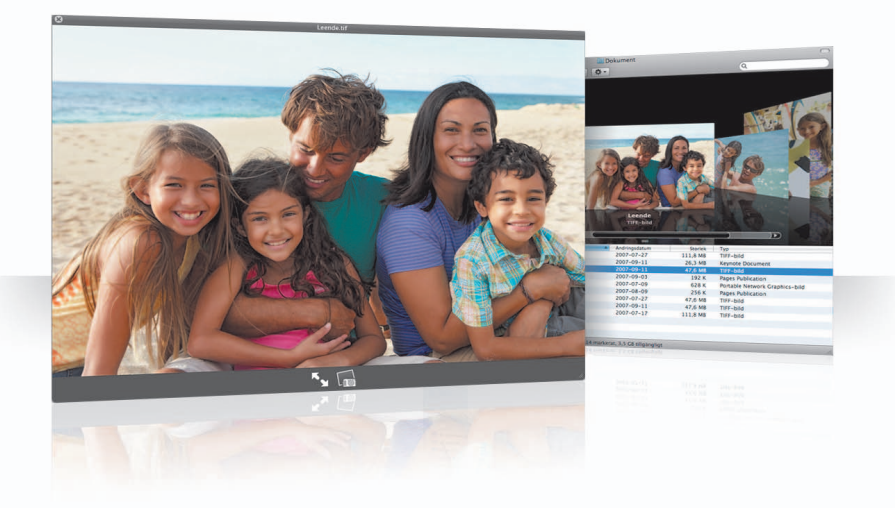

### **Visa dokument**

Du kan använda Överblick i Finder, Time Machine och Mail. Du visar en fi l i Överblick genom att markera den och sedan trycka på mellanslagstangenten.

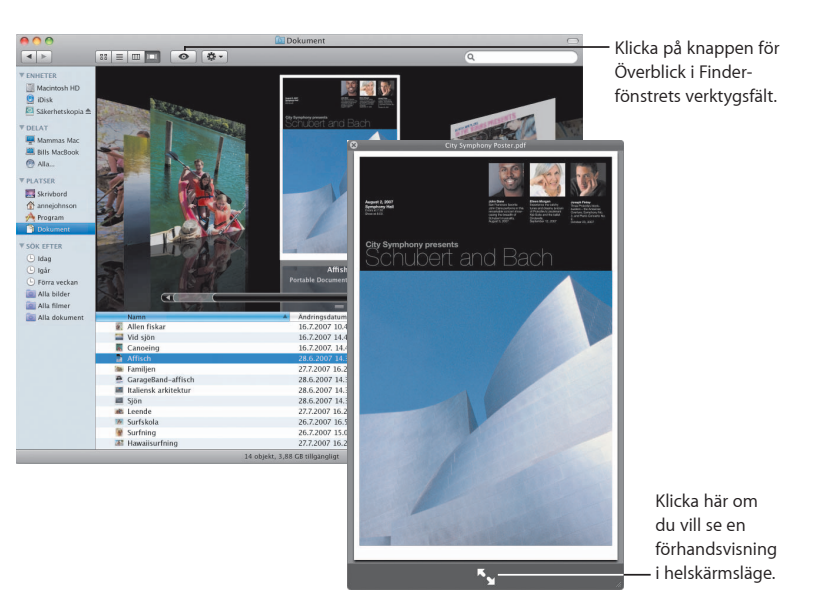

#### **Bläddra i innehåll**

När du visar dokument i Överblick kan du bläddra bland de enskilda sidorna i dokument eller titta på de enskilda bilderna i en Keynote-presentation.

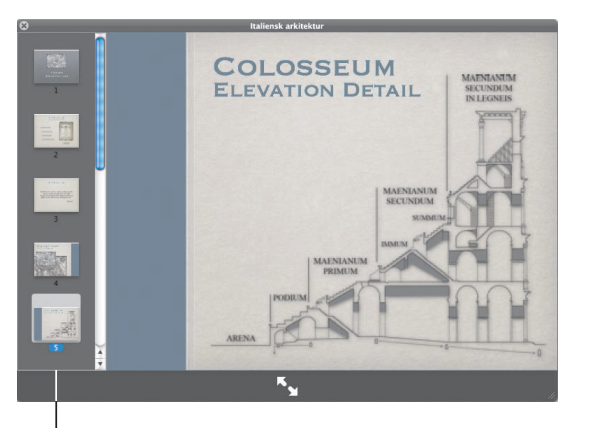

De olika bilderna i en Keynote-presentation visas här.

### **Visa samlingar**

Du kan visa flera filer samtidigt med Överblick. Klicka på uppspelningsknappen om du vill bläddra igenom filerna automatiskt.

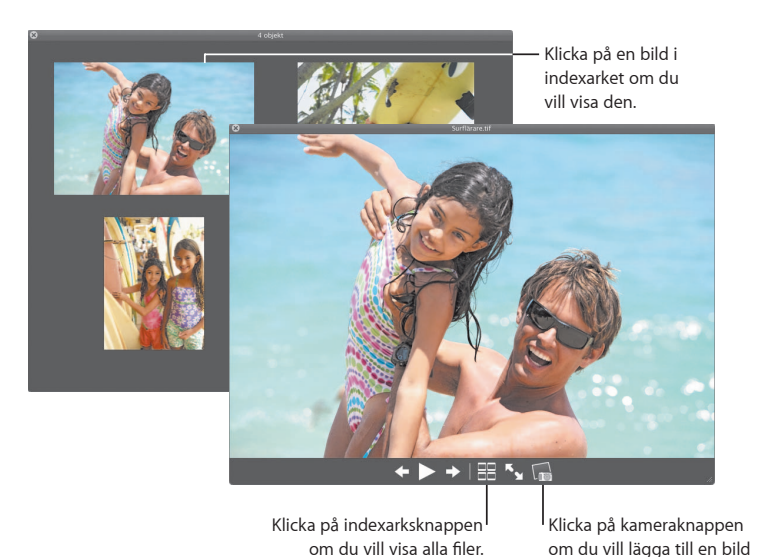

i iPhoto.

## **Time Machine**

**Säkerhetskopiera din Mac automatiskt. Om du har förlorat ett** dokument kan du resa tillbaka i tiden och återfinna det.

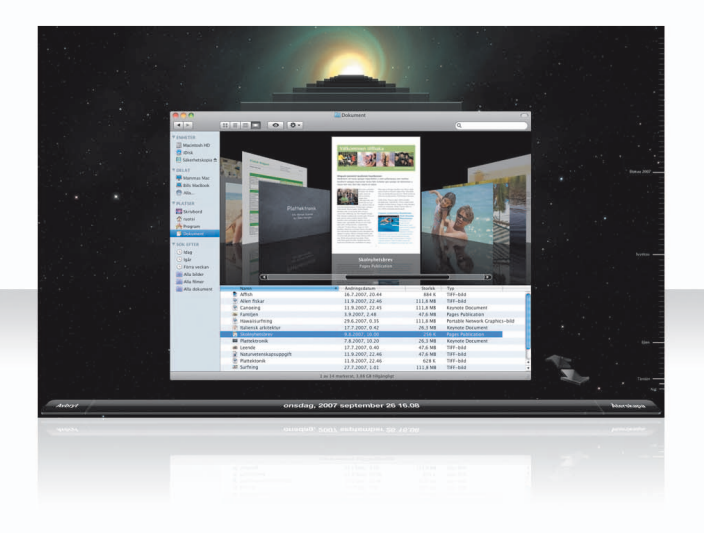

### **Aktivera med Time Machine**

Du kommer igång med Time Machine genom att helt enkelt ansluta en FireWire- eller USB-hårddisk till datorn och sedan klicka på "Använd som hårddisk för säkerhetskopiering" i dialogrutan som visas.

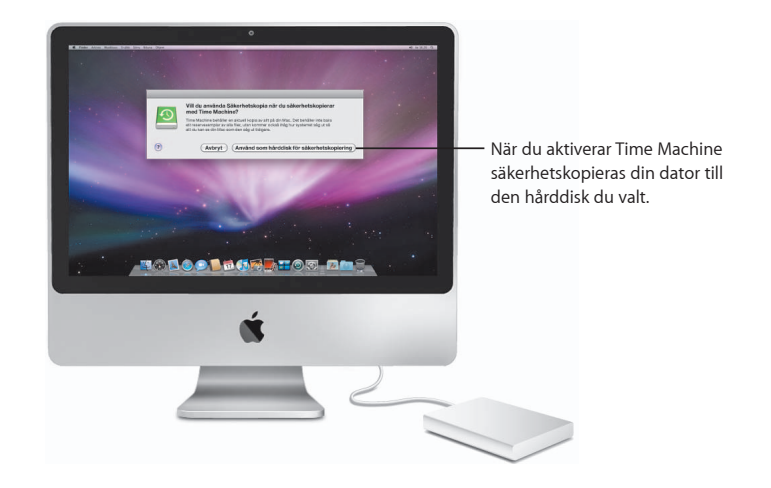

### Återfinn filer

Du kan lätt hitta ett saknat dokument genom att se hur skrivbordet såg ut tidigare. Time Machine säkerhetskopierar en gång i timmen under dagen och sparar sedan dagliga säkerhetskopior.

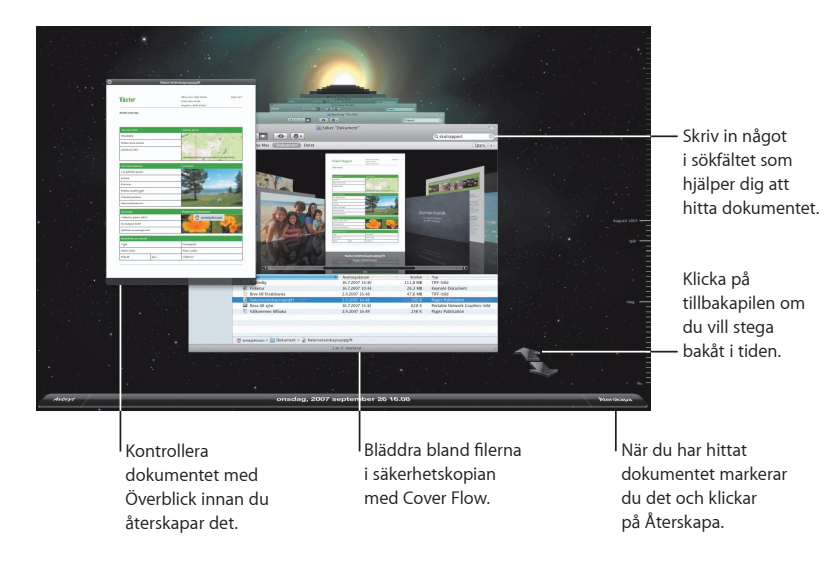

### **Ställ in Time Machine-inställningar**

Du ställer in olika alternativ för Time Machine genom att öppna Time Machineinställningarna. Du kan välja en annan hårddisk för säkerhetskopiering, eller ange om vissa mappar eller skivor inte ska säkerhetskopieras.

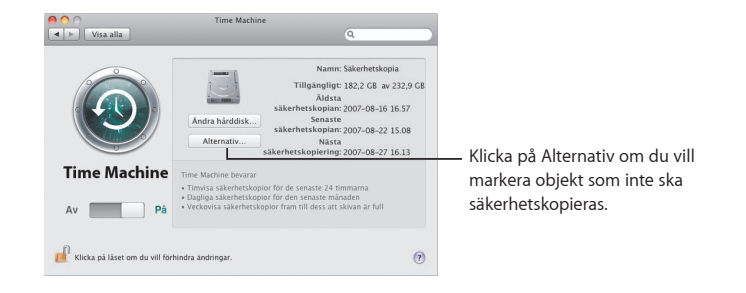

## **Spaces**

**Håll isär arbete och fritid genom att gruppera programfönster i olika Spaces-fönster. Sedan kan du snabbt växla mellan de olika Spaces-fönstren.**

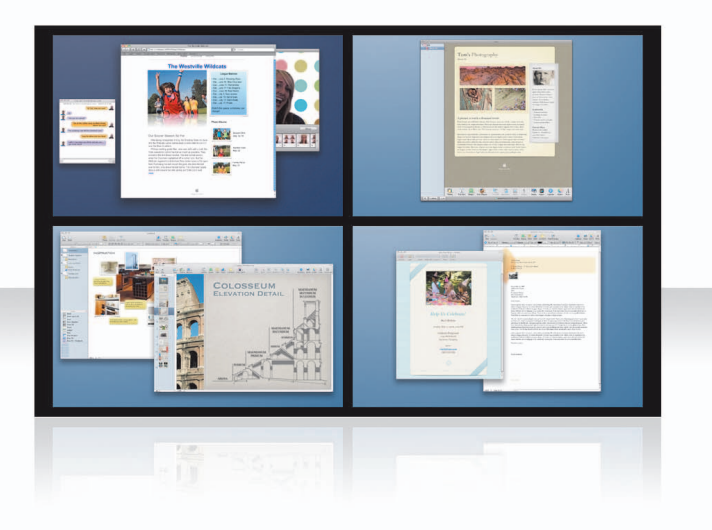

### **Ordna fönster**

Aktivera Spaces i inställningspanelen Exposé och Spaces och tryck sedan på F8 för att visa de olika Spaces-fönstren. Ordna programfönstren genom att dra dem från sina nuvarande Spaces-fönster till andra Spaces-fönster.

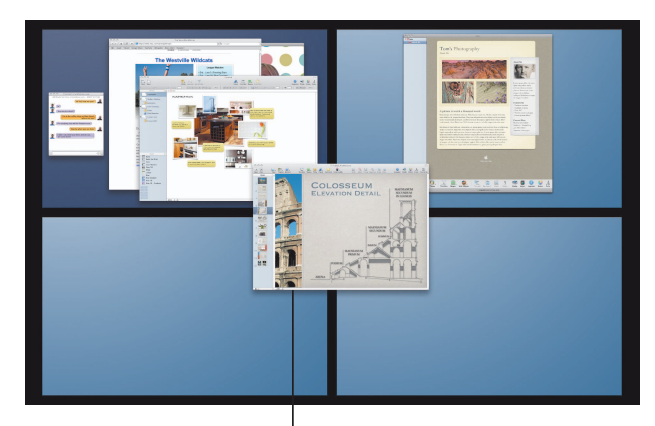

Dra programfönster som du vill kunna använda samtidigt till samma Spaces-fönster.

#### **Växla mellan Spaces-fönster**

Du byter Spaces-fönster genom att trycka ned kontrolltangenten + [*en piltangent*]. Om du vill hoppa direkt till ett Spaces-fönster trycker du ned kontrolltangenten + [*en si∂ ertangent*]. Ändra ordningen på Spaces-fönstren så att de passar ditt sätt att arbeta.

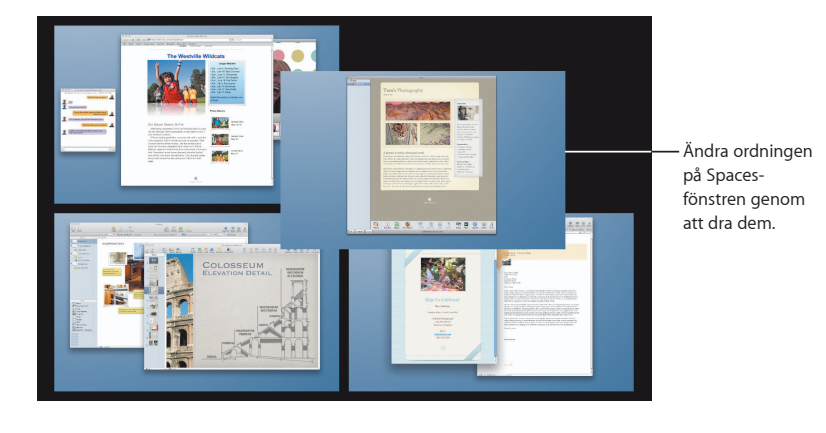

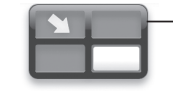

Använd kortkommandon när du snabbt vill hoppa mellan olika Spaces-fönster.

#### **Anpassa Spaces-fönstren**

När du har aktiverat Spaces kan du lägga till fler Spaces-fönster. Du kan även koppla program till olika Spaces-fönster så att de programmens fönster alltid öppnas i samma Spaces-fönster.

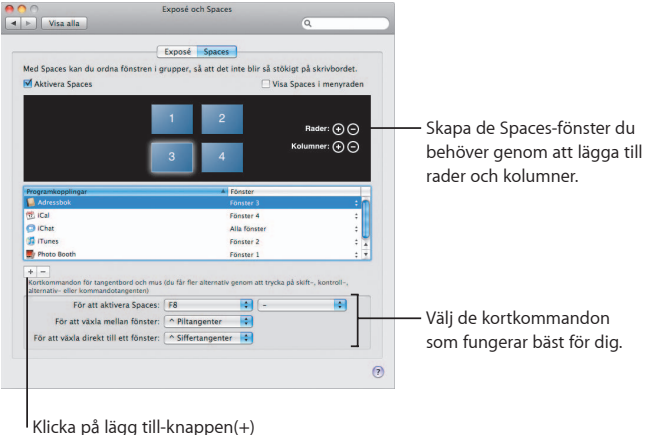

för att koppla program till Spaces-fönster.

## **Mail**

**Använd Apple-designade mallar till att skicka snygga e-brev, fi xade och färdiga med bilder.**

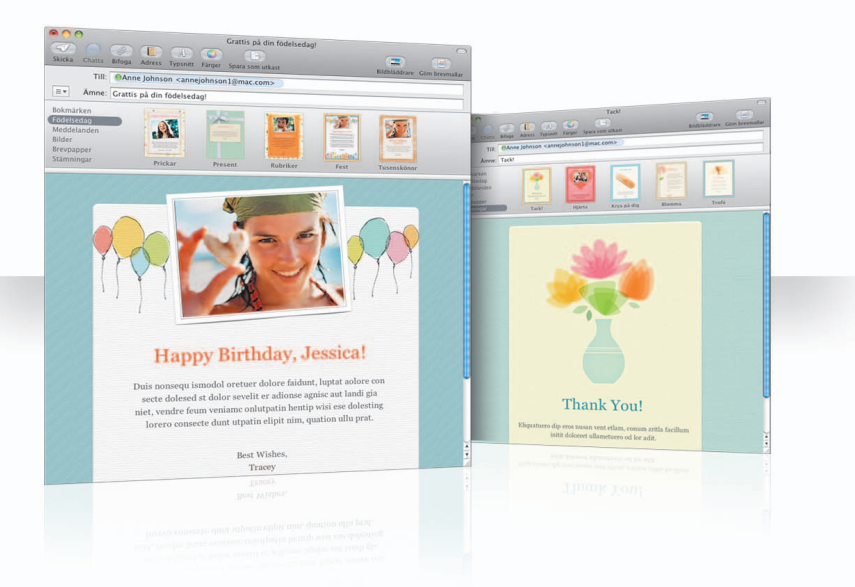

#### **Mallar**

När du skapar ett nytt brev väljer du bara en mall som ger den rätta snitsen, vare sig det är ett vanligt brev eller något mer formellt. Du lägger enkelt till bilder med bildbläddraren.

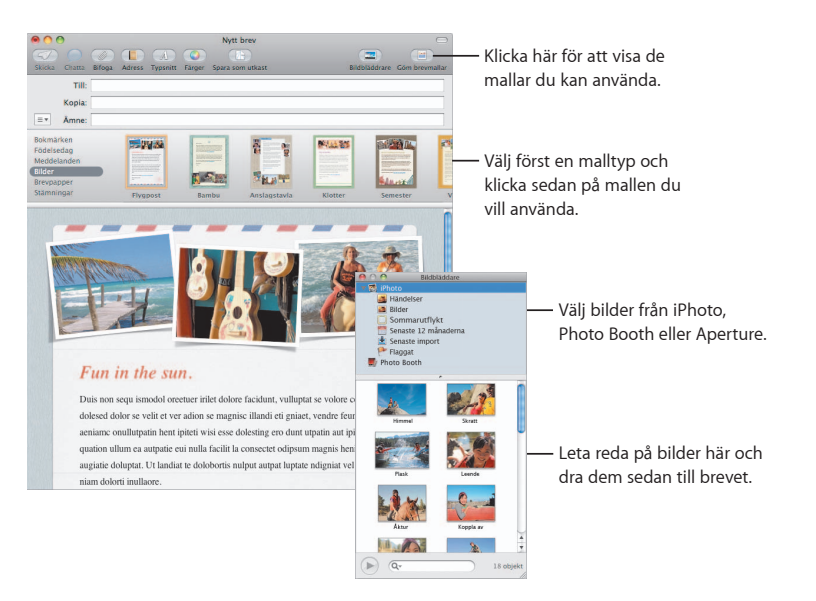

### **Anteckningar och uppgifter**

Samla alla anteckningar och uppgifter på ett ställe. Klottra ner små påminnelser, shoppinglistor och information du behöver. Bifoga bilder, URL:er och bilagor till dina objekt.

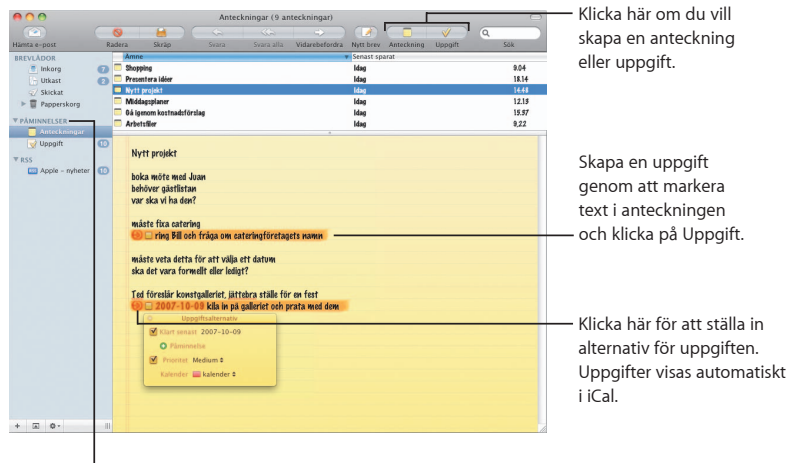

Du kan se dina anteckningar och uppgifter under Påminnelser i sidofältet.

#### **Data upptäcks automatiskt**

Du kan förvandla datum i e-brev till iCal-aktiviteter. Du kan lägga till namn, telefonnummer och adresser till kontakter. Du kan till och med visa adresser på kartor i Safari.

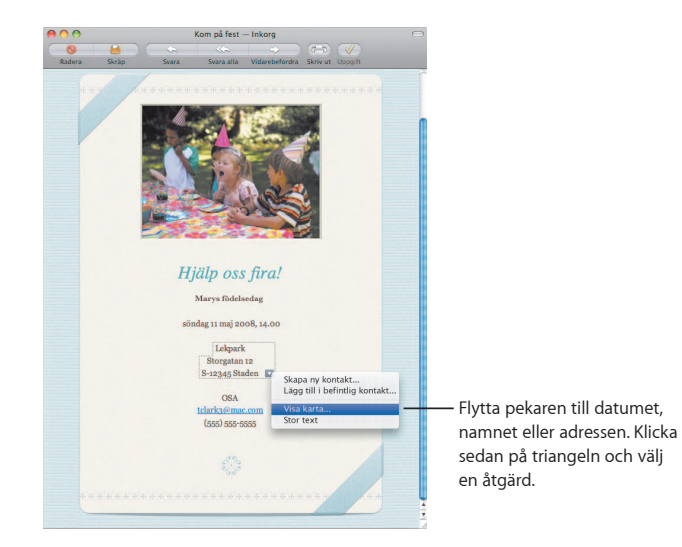

## **iChat**

Gör chattarna roligare med olika videoeffekter som bakgrunder. **Visa upp ditt arbete med iChat Theater.**

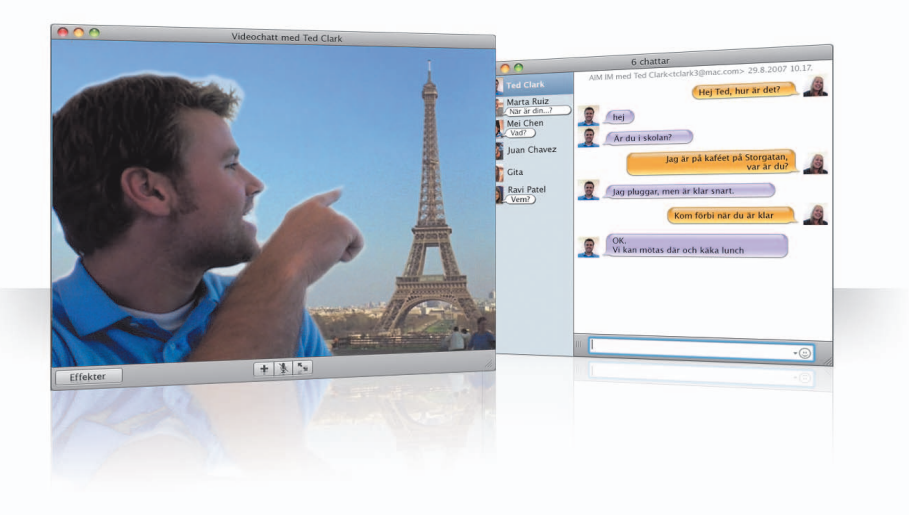

#### **Videobakgrunder**

Om du använder videobakgrunder i dina chattar kan du som genom trolleri befinna dig var som helst i världen. iChat innehåller filmer och stillbilder du kan använda och du kan också lägga till egna.

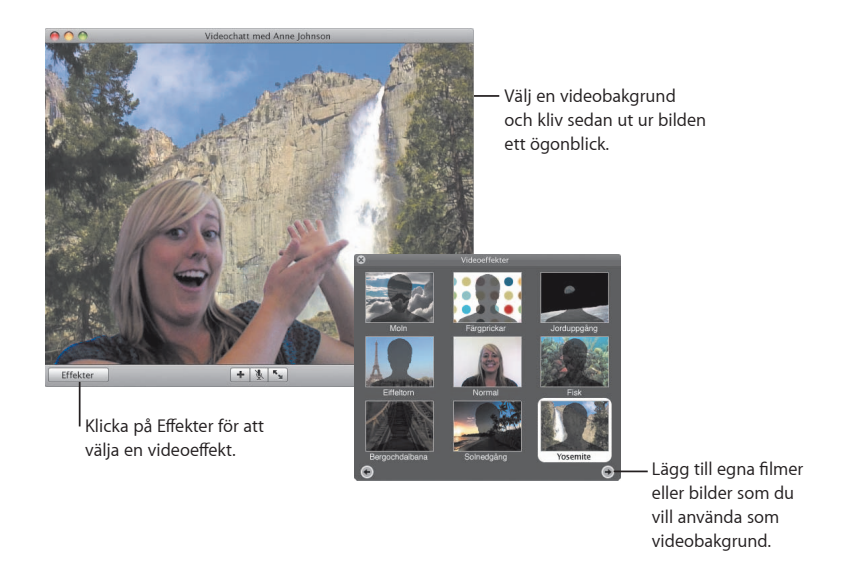

### **E∂ ekter**

När du befinner dig i en videochatt kan du välja videoeffekter som gör chattarna roligare.

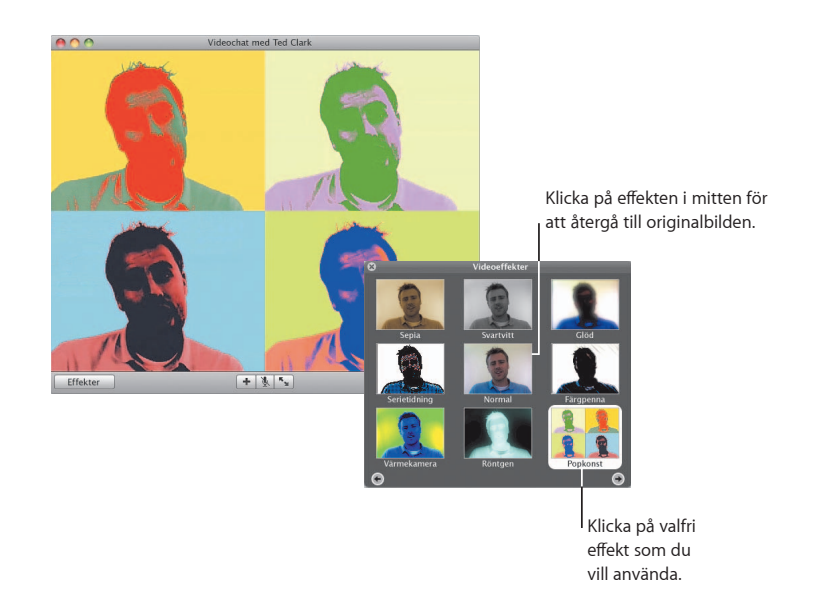

### **iChat Theater**

Om du vill visa bilder, filmer eller presentationer i en videochatt så startar du chatten och drar sedan filen eller filerna du vill visa till chattfönstret.

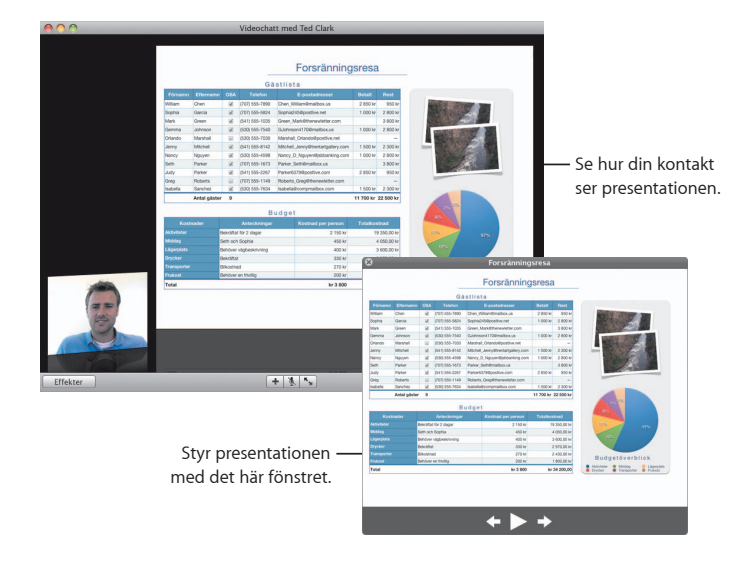

#### **iChat-skärmdelning**

Med skärmdelning kan du ta kontroll över en kontakts dator och visa hur något ska göras istället för att bara förklara det.

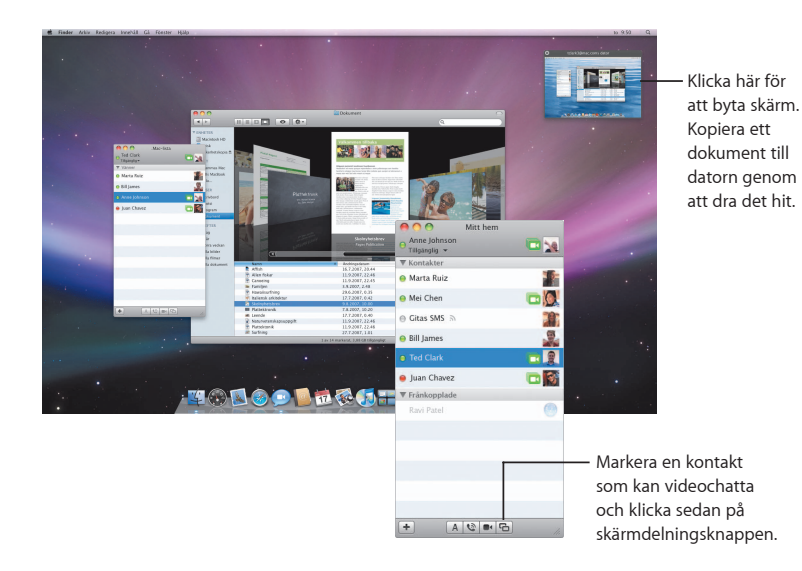

#### **Flikchattar**

Använd flikchattar om du har flera chattar igång. Det gör du genom att öppna panelen Meddelanden i iChat-inställningarna och sedan markera "Samla chattar i ett fönster".

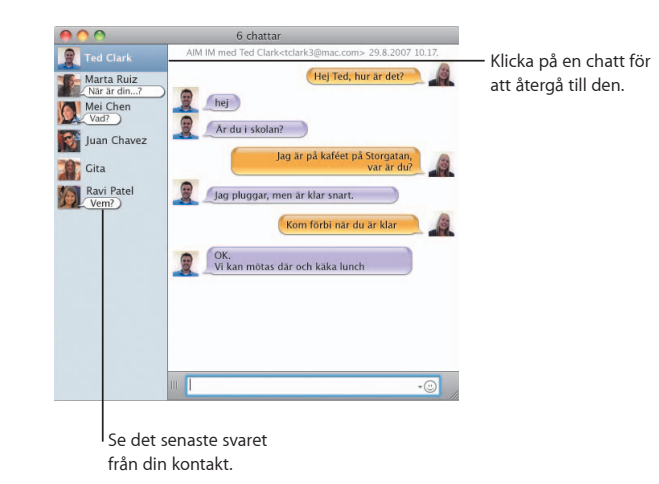

#### **Närvaro**

Om du har fler än ett .Mac-, AIM-, Jabber- eller Google Talk-konto kan du logga in till alla samtidigt i iChat.

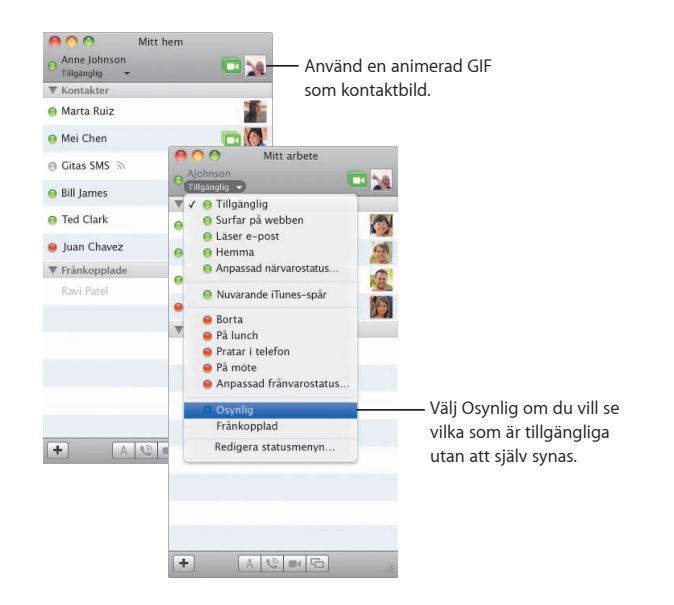

#### **SMS**

Skicka och ta emot SMS i iChat från en kontakt som använder en mobiltelefon, exempelvis iPhone. Välj Arkiv > Skicka SMS och ange sedan kontaktens telefonnummer.

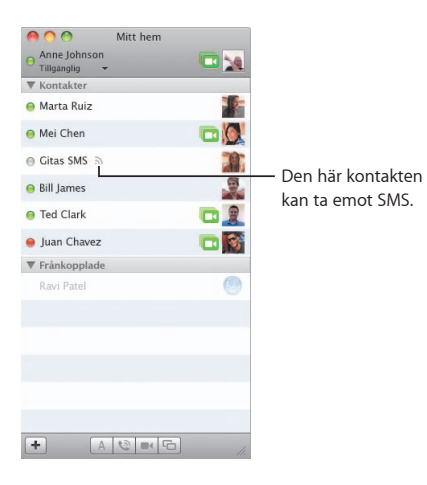

*Anm:* SMS är bara tillgängligt med USA-mobiler.

## **Dashboard**

**Skapa en egen widget från valfri del av en webbsida och se uppdateringar av den i Dashboard.**

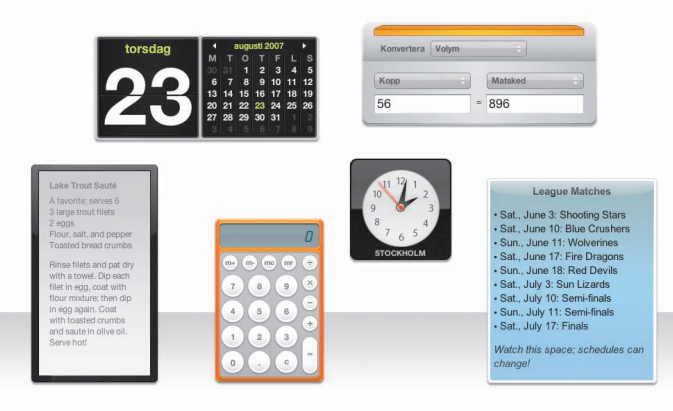

#### **Webbklipp**

Skapa en widget genom att öppna en webbsida i Safari och välja Arkiv > Öppna i Dashboard. Safari markerar automatiskt delar av sidan när du flyttar pekaren över sidan.

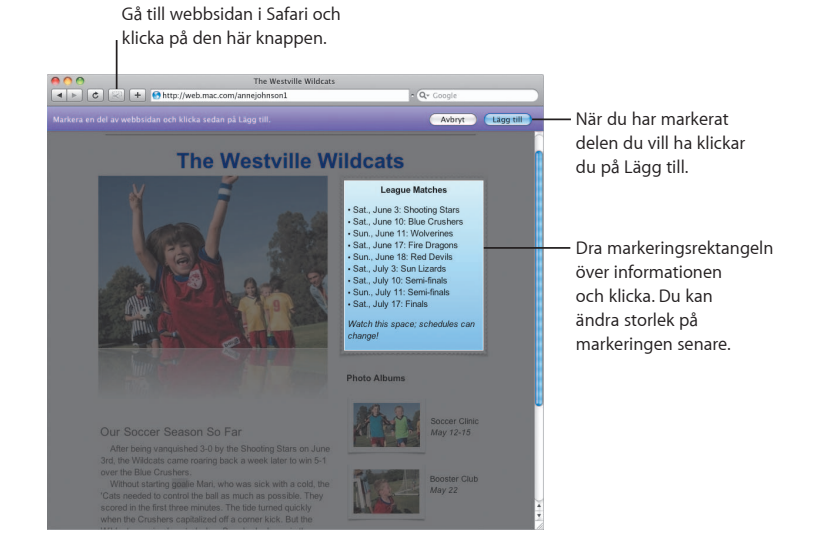

## **Safari**

**Den snyggaste webbläsaren har blivit ännu enklare att**  använda med dynamisk fliksurfning och andra nya funktioner.

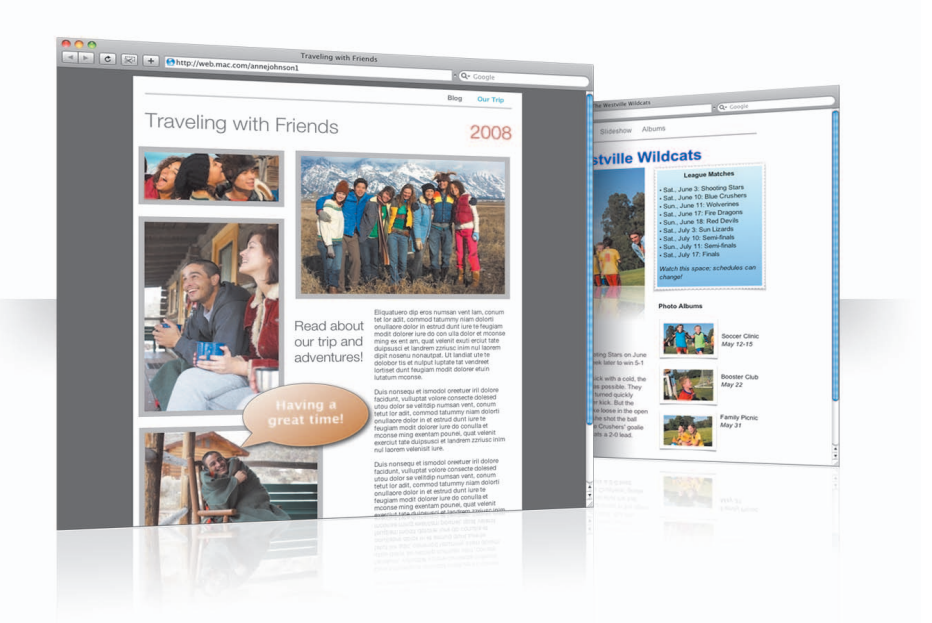

#### **Fliksurfning**

Nu kan du sortera flikar genom att dra dem, eller dra ut dem och skapa nya fönster. Om du vill slå ihop öppna fönster till ett enda fönster med flikar väljer du Fönster > Slå ihop alla fönster.

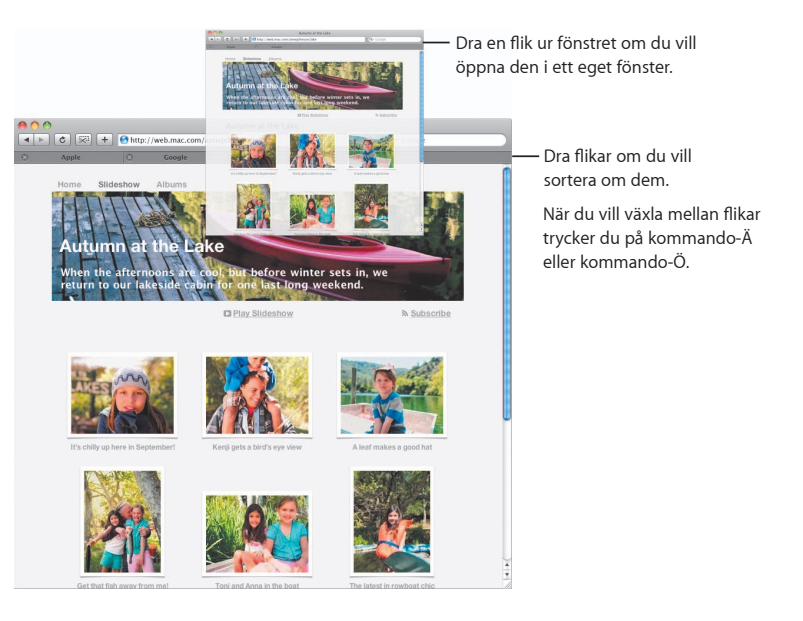

#### **Sökning**

Du kan söka efter text i en webbsida om du väljer Redigera > Sök > Sök och sedan fyller i det du söker efter. Safari markerar alla sökträ∂ ar så att det blir lättare att se dem.

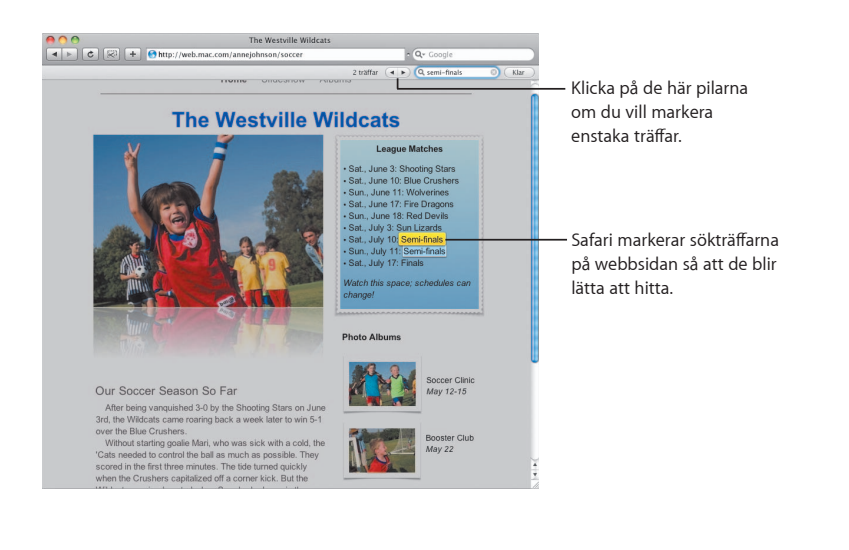

#### **PDF-visning**

Du kan visa PDF-filer i Safari-fönstret. Det finns nya reglage som gör det enklare att arbeta med de här filerna.

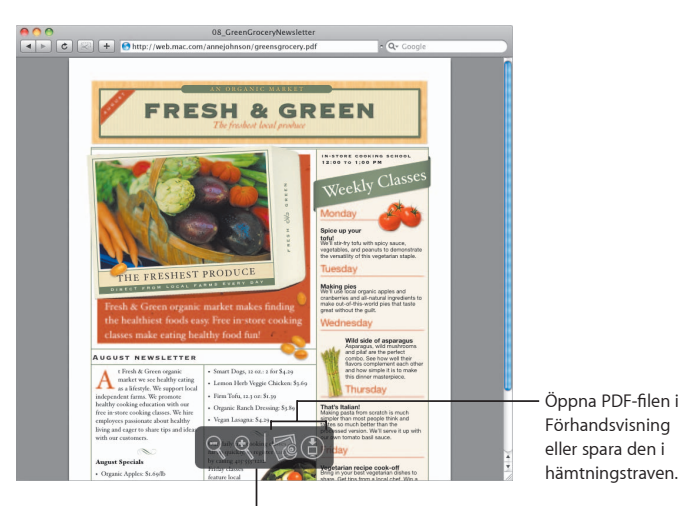

Reglagen syns om du flyttar pekaren till nederkanten av Safari-fönstret.

## **Föräldrakontroll**

**Känn dig trygg när barnen surfar på nätet. Styr hur länge de får använda datorn och vad de får göra på den.**

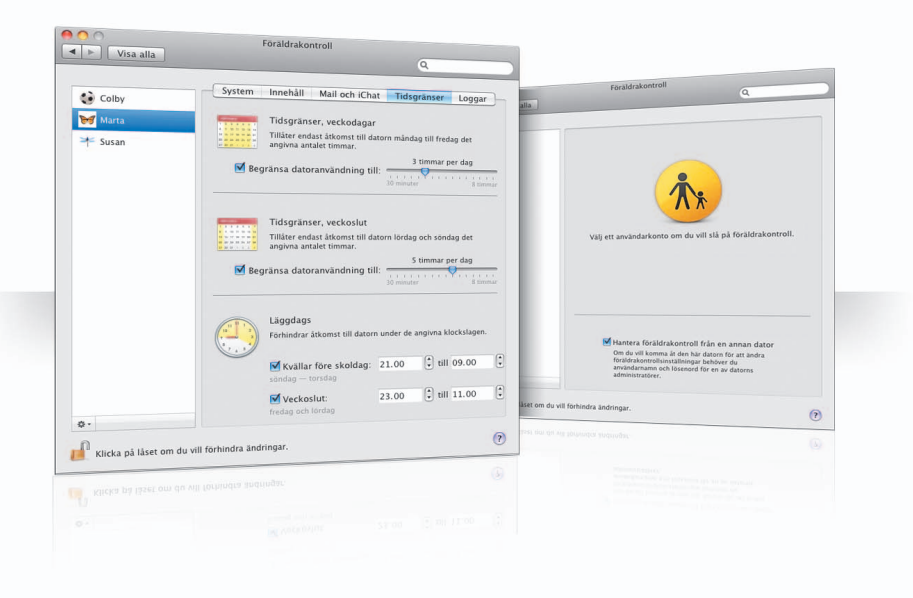

#### **Tidsgränser**

Styr när barnen kan använda datorn genom att ställa in tidsgränser för veckodagar, helger och kvällar.

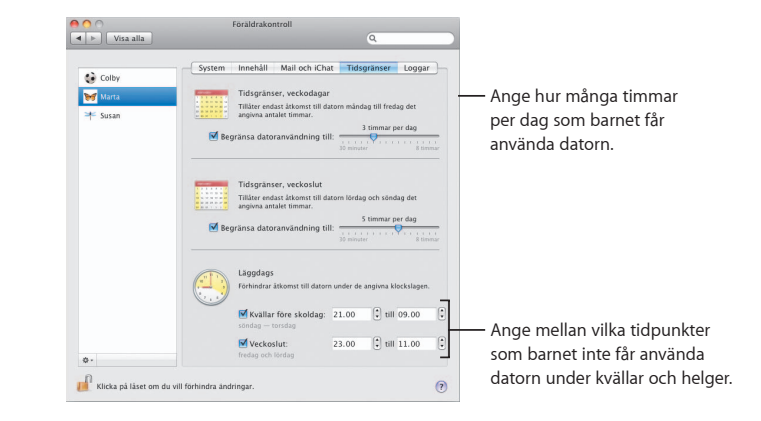

#### **Innehållsbegränsningar**

Du kan styra vilka webbplatser som barnen får besöka på Internet. Klicka på Innehåll och välj nivå på begränsningarna du vill använda.

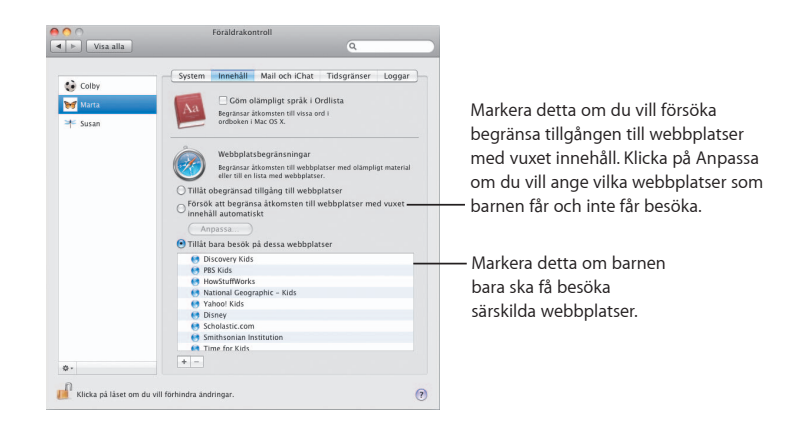

### **Mail- och iChat-begränsningar**

Skydda barnen från främlingar genom att ange med vilka de får chatta och utväxla e-post.

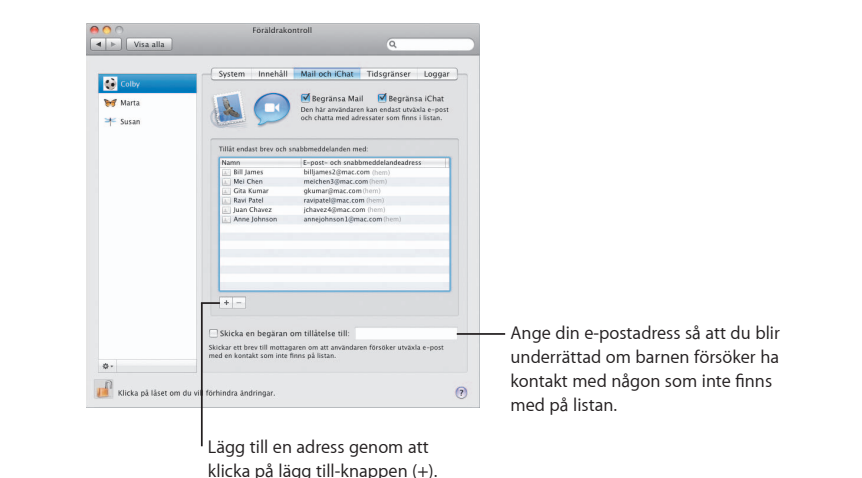

#### **Loggar**

Använd panelen Loggar om du vill kontrollera vad barnen gör på datorn och på Internet.

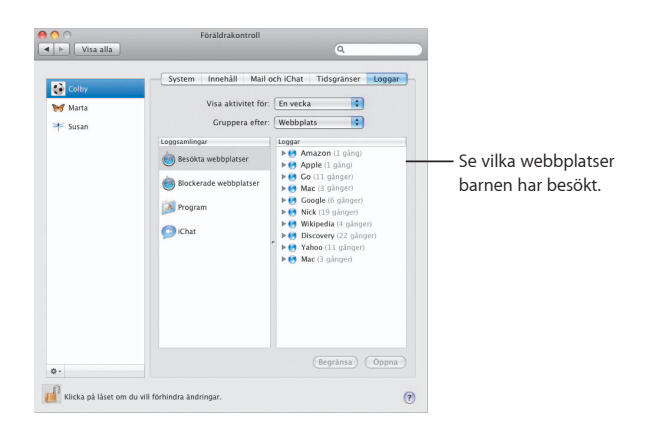

#### **Fjärrkontroll**

Hantera föräldrakontrollen på barnets dator från din egen dator. När du aktiverar föräldrakontroll markerar du "Hantera föräldrakontroll från en annan dator".

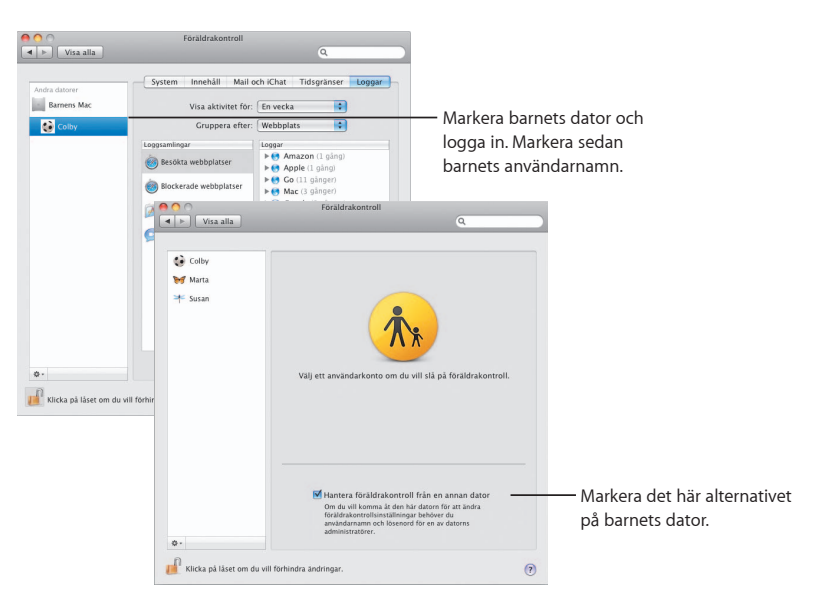

## **Photo Booth**

Upptäck fler sätt att ha roligt med nya typer av bilder. Videobakgrunder ger ännu fler möjligheter.

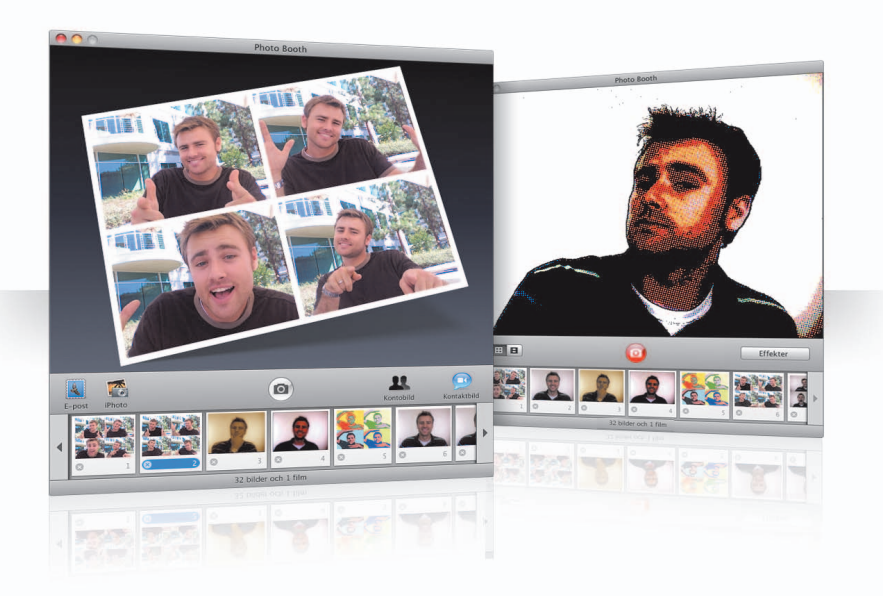

#### **Videobakgrunder**

Du kan hamna var du än vill i världen – eller på månen – på ett ögonblick genom att använda videobakgrunder när du tar bilder.

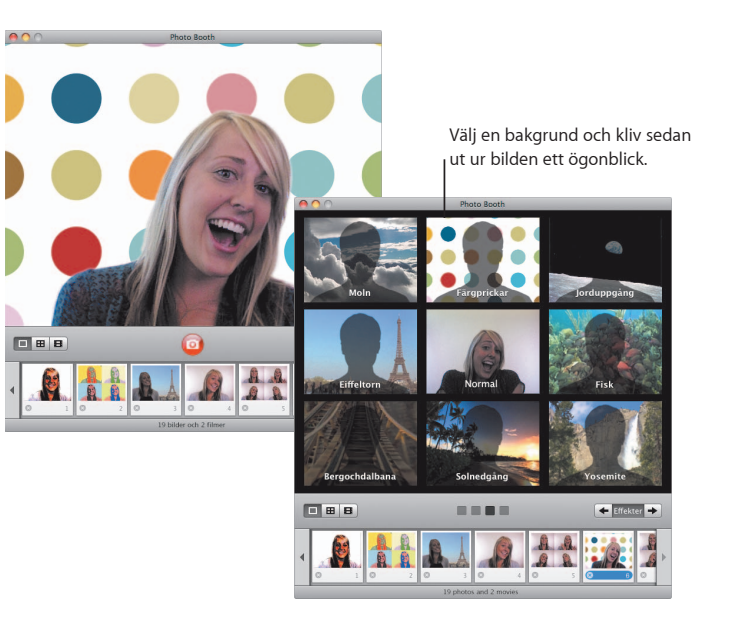

### **4-bildsfi lm**

Nu kan du ta fyra bilder i följd. Du kan exportera en 4-bildsfilm som en animerad GIF och använda den som kontaktbild i iChat.

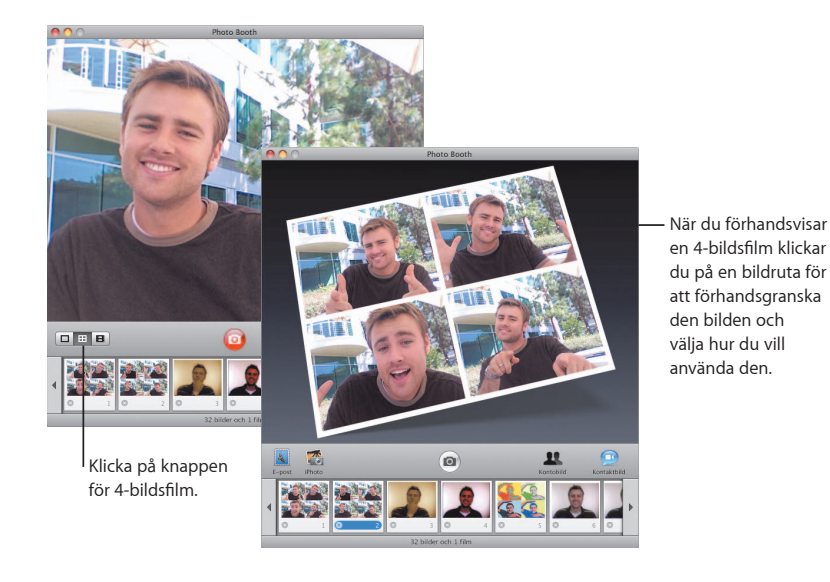

### **Filmklipp**

Skapa en film med dig själv som innehåller effekter och bakgrunder. Använd filmen som en videohälsning, komplett med ljud, som du kan skicka till vänner via e-post.

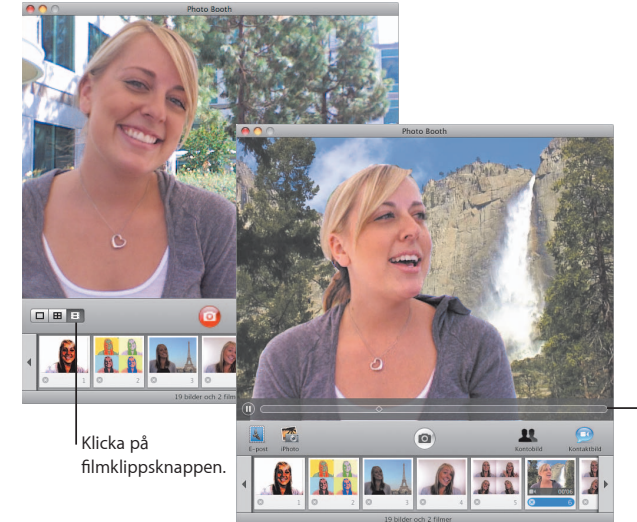

När du förhandsvisar en film styr du uppspelningen genom att flytta pekaren över bilden.

## **Front Row**

**Titta och lyssna på digitala medier på din Mac, var du än är i rummet. Slå dig ned, greppa fjärrkontrollen och kör igång.**

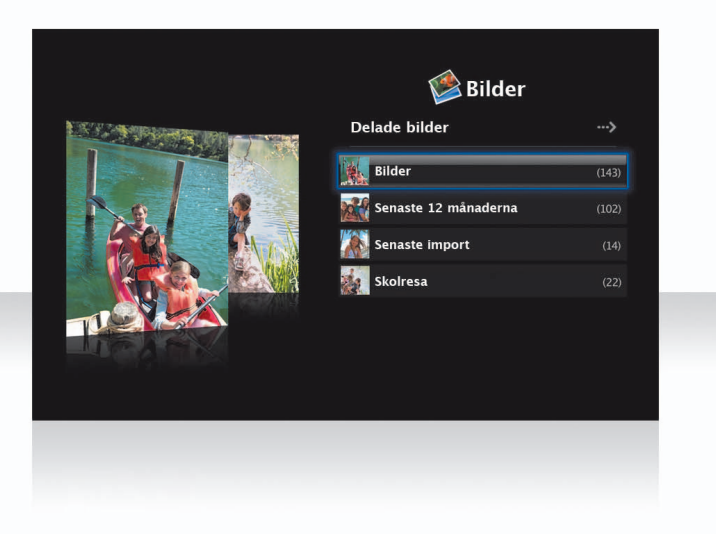

#### **Apple Remote**

Öppna Front Row genom att klicka på menyknappen på Apple Remote. Klicka på knapparna som höjer och sänker volymen för att markera objekt. Klicka på uppspelningsknappen när du vill välja ett objekt. Klicka på menyknappen för att backa till föregående meny.

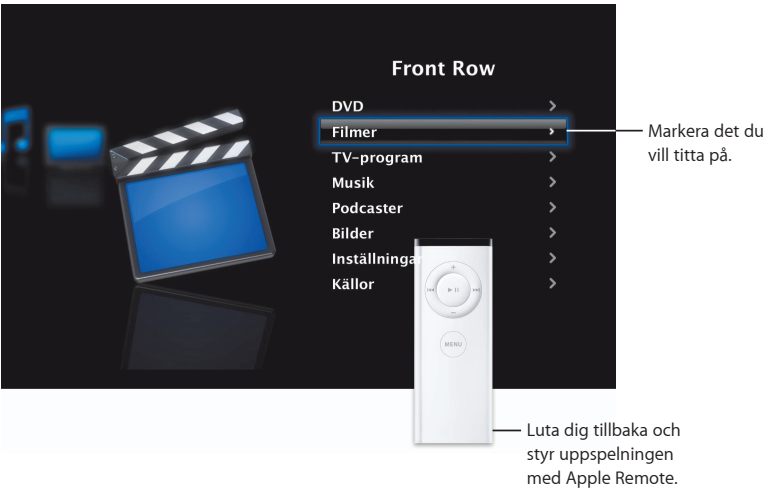

#### **Bildgalleri**

Förvandla din Mac till ett galleri med olika favoritbilder. Med Front Row kan du visa bilderna som finns i iPhoto, Photo Booth och Aperture.

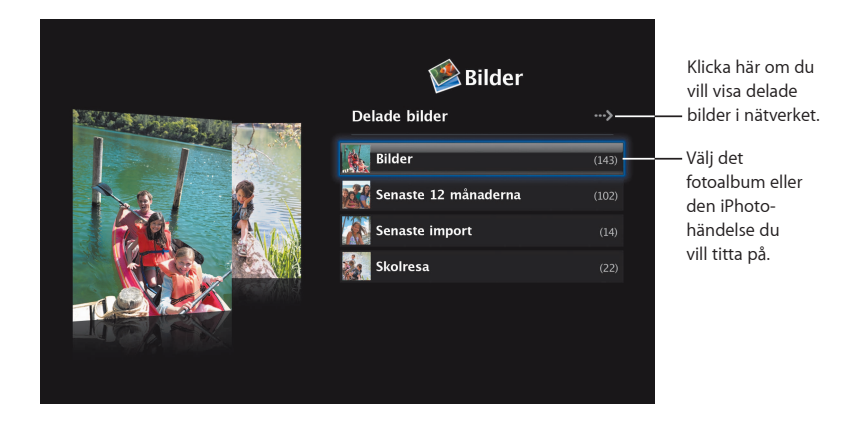

#### **Delade medier**

Du kan visa digitala mediefiler som delas från andra datorer i nätverket med Front Row.

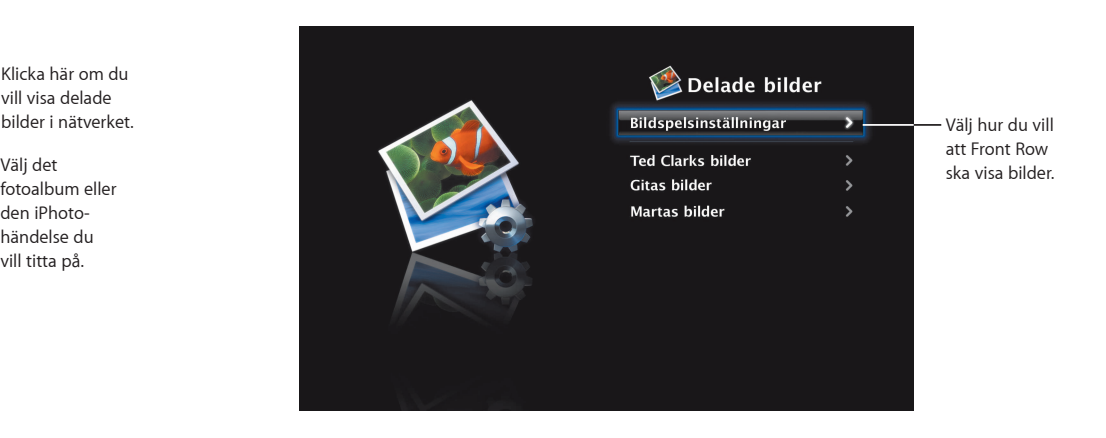

## **Boot Camp**

**Du kan använda Windows-program på din Mac om du installerar Boot Camp och Windows. Sedan kan du bara tuta och köra.**

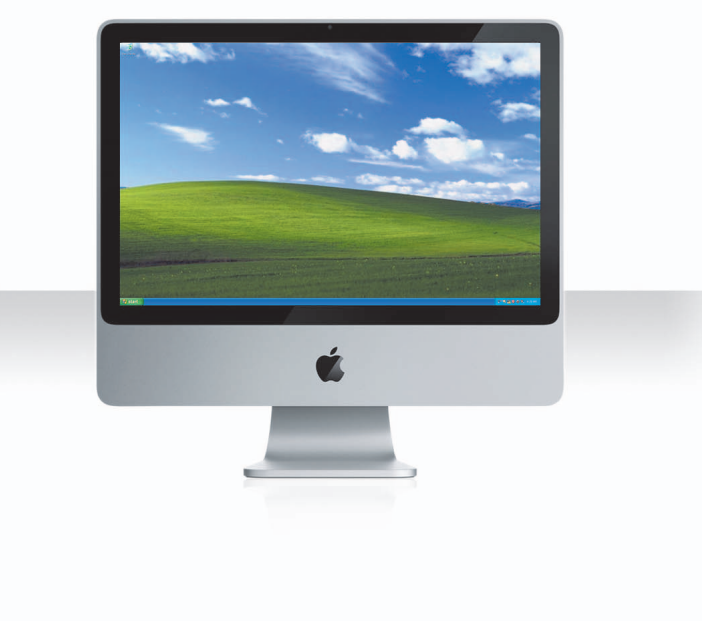

### **Installera Boot Camp**

Öppna Boot Camp Inställningsassistent (finns i mappen Verktygsprogram inuti mappen Program) och skriv ut Boot Camp Installationshandbok. Sedan skapar du en partition för Windows.

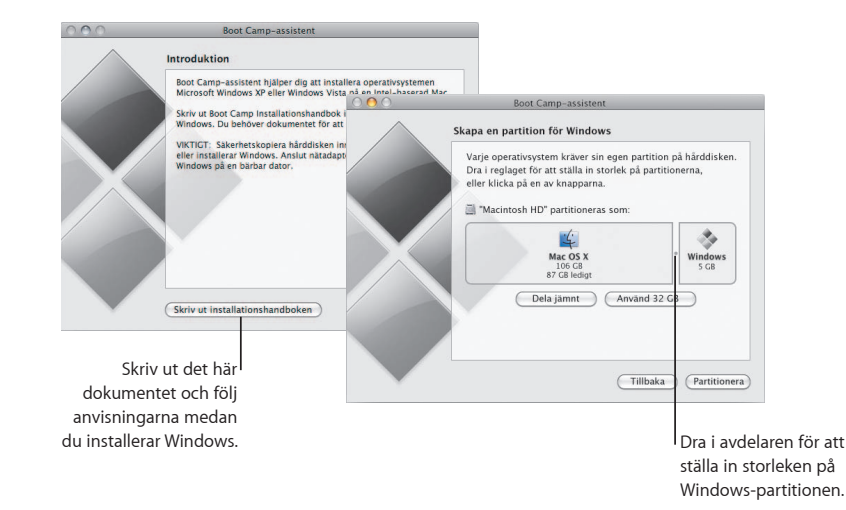

Om du har installerat en betaversion av Boot Camp behöver du bara installera de nya Windows-drivrutinerna genom att byta till Windows och mata in Leopard-installationsskivan.

#### **Installera Windows**

Mata in din installationsskiva med Windows XP eller Windows Vista och klicka på Starta installationen.

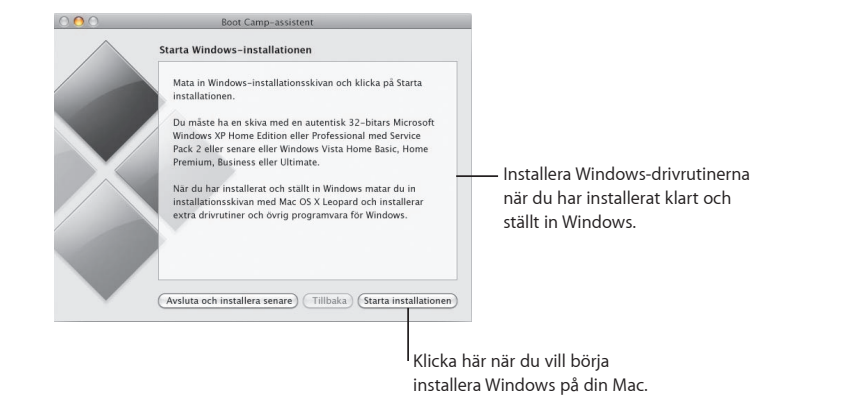

#### **Byta system**

I Mac OS X öppnar du inställningspanelen Startskiva och markerar Windows-partitionen. I Windows öppnar du kontrollpanelen Boot Camp och klickar sedan på Startskiva.

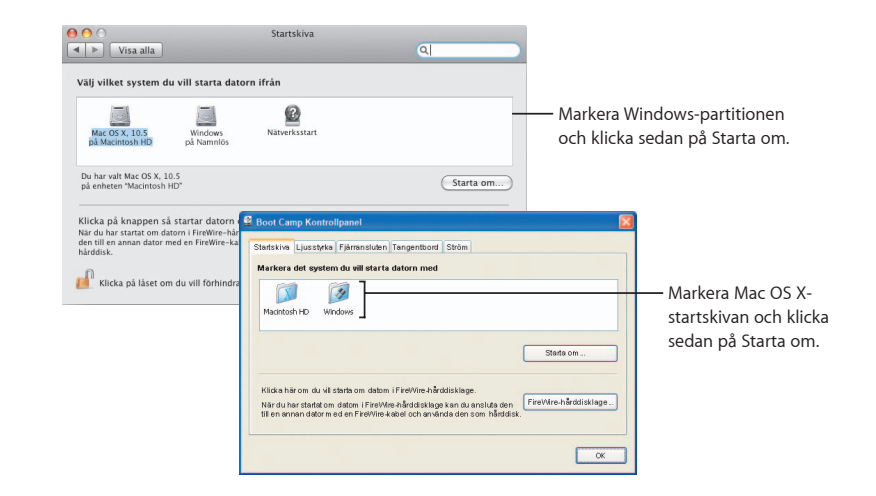

**3**

## **Vi fi nns här för dig**

www.apple.com/se/support

#### **Mer att läsa, service och support**

#### **Resurser på webben**

Du hittar information på webben om service och support om du besöker www.apple.com/se/support. Välj ditt land från popupmenyn. Du kan söka efter de senaste programuppdateringarna och handböckerna, hitta svar på frågor i AppleCare Knowledge Base, eller få råd och tips från andra användare i Apples diskussionsforum.

#### **Inbyggd hjälp**

Ofta hittar du svaren på dina frågor, liksom anvisningar och tips om felsökning, genom att använda Hjälp-menyn i en del program. Välj Hjälp från Hjälp-menyn i Finder, skriv in några ord i sökfältet och tryck sedan på returtangenten.

#### **Systeminformation**

Använd Systeminformation till att samla in information om din dator. Systeminformation visar vilken maskinvara och programvara som finns i datorn, serienumret och operativsystemets version, mängden installerat minne och hur mycket batteriström som återstår. Du öppnar Systeminformation genom att välja Apple-menyn ( $\bullet$ ) > Om den här datorn från menyraden och sedan klicka på knappen "Mer info".

### **AppleCare service- och supportinformation**

Du får 90 dagars kostnadsfri telefonsupport vid köpet av din Mac OS X-produkt.

AppleCares telefonsupport kan hjälpa dig med att öppna och installera program och lösa grundläggande problem. Ta en titt i tabellen nedan och ring sedan det supportcenter som passar dig bäst. Se till att du har inköpsdatumet och Appledatorns serienummer till hands när du ringer.

*Obs!* Kostnad för telefonsamtal kan tillkomma.

Du kan förlänga täckningen genom att köpa en AppleCare Protection Plan. Om du vill veta mer om AppleCare Protection Plan kan du besöka webbplatsen AppleCare Produkter och tjänster på www.apple.com/se/support/products.

Ytterligare information om hur du kontaktar Apple Support finns på www.apple.com/contact/phone\_contacts.html. (Telefonnummer kan ändras.)

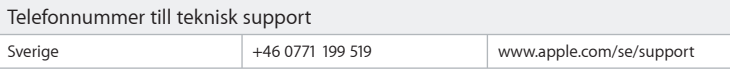

#### **SOFTWARE LICENSE AGREEMENT FOR MAC OS X** APPLE INC.

#### Single Use and Family Pack License for use on Apple-labeled Systems

PLEASE READ THIS SOFTWARE LICENSE AGREEMENT ("LICENSE") CAREFULLY BEFORE USING THE APPLE SOFTWARE. BY USING THE APPLE SOFTWARE, YOU ARE AGREEING TO BE BOUND BY THE TERMS OF THIS LICENSE. IF YOU DO NOT AGREE TO THE TERMS OF THIS LICENSE, DO NOT USE THE SOFTWARE. IF YOU DO NOT AGREE TO THE TERMS OF THE LICENSE, YOU MAY RETURN THE APPLE SOFTWARE TO THE PLACE WHERE YOU OBTAINED IT FOR A REFUND. IF THE APPLE SOFTWARE WAS ACCESSED ELECTRONICALLY, CLICK "DISAGREE/ DECLINE". FOR APPLE SOFTWARE INCLUDED WITH YOUR PURCHASE OF HARDWARE, YOU MUST RETURN THE ENTIRE HARDWARE/SOFTWARE PACKAGE IN ORDER TO OBTAIN A REFUND.

IMPORTANT NOTE: This software may be used to reproduce, modify, publish and distribute materials. It is licensed to you only for reproduction, modification, publication and distribution of non-copyrighted materials, materials in which you own the copyright, or materials you are authorized or legally permitted to reproduce, modify, publish or distribute. If you are uncertain about your right to copy, modify, publish or distribute any material, you should contact your legal advisor.

**1. General.** The software (including Boot ROM code), documentation and any fonts accompanying this License whether preinstalled on Apple-labeled hardware, on disk, in read only memory, on any other media or in any other form (collectively the "Apple Software") are licensed, not sold, to you by Apple Inc. ("Apple") for use only under the terms of this License, and Apple reserves all rights not expressly granted to you. The rights granted herein are limited to Apple's and its licensors' intellectual property rights in the Apple Software as licensed hereunder and do not include any other patents or intellectual property rights. You own the media on which the Apple Software is recorded but Apple and/or Apple's licensor(s) retain ownership of the Apple Software itself. The terms of this License will govern any software upgrades provided by Apple that replace and/or supplement the original Apple Software product, unless such upgrade is accompanied by a separate license in which case the terms of that license will govern.

Title and intellectual property rights in and to any content displayed by or accessed through the Apple Software belongs to the respective content owner. Such content may be protected by copyright or other intellectual property laws and treaties, and may be subject to terms of use of the third party providing such content. This License does not grant you any rights to use such content nor does it guarantee that such content will continue to be available to you.

#### **2. Permitted License Uses and Restrictions.**

A. Single Use. This License allows you to install, use and run one (1) copy of the Apple Software on a single Apple-labeled computer at a time. You agree not to install, use or run the Apple Software on any non-Applelabeled computer, or to enable others to do so. This License does not allow the Apple Software to exist on more than one computer at a time, and you may not make the Apple Software available over a network where it could be used by multiple computers at the same time.

B. Family Pack. If you have purchased a Mac OS X Family Pack, this License allows you to install and use one (1) copy of the Apple Software on up to a maximum of five (5) Apple-labeled computers at a time as long as those computers are located in the same household and used by persons who occupy that same household. By "household" we mean a person or persons who share the same housing unit such as a home, apartment, mobile home or condominium, but shall also extend to student members who are primary residents of that household but residing at a separate on-campus location. The Family Pack License does not extend to business or commercial users.

C. You may make one copy of the Apple Software (excluding the Boot ROM code and other Apple firmware that is embedded or otherwise contained in Apple-labeled hardware) in machine-readable form for backup purposes only; provided that the backup copy must include all copyright or other proprietary notices contained on the original. Apple Boot ROM code and firmware is provided only for use on Apple-labeled hardware and you may not copy, modify or redistribute the Apple Boot ROM code or firmware, or any portions thereof.

D. Certain components of the Apple Software, and third party open source programs included with the Apple Software, have been or may be made available by Apple on its Open Source web site (http://www.opensource.apple.com/) (collectively the "Open-Sourced Components"). You may modify or replace only these Open-Sourced Components; provided that: (i) the resultant modified Apple Software is used, in place of the unmodified Apple Software, on a single Apple-labeled computer; and (ii) you otherwise comply with the terms of this License and any applicable licensing terms governing use of the Open-Sourced Components. Apple is not obligated to provide any updates, maintenance, warranty, technical or other support, or services for the resultant modified Apple Software.

You expressly acknowledge that if failure or damage to Apple hardware results from modification of the Open-Sourced Components of the Apple Software, such failure or damage is excluded from the terms of the Apple hardware warranty.

E. Apple has provided, as part of the Apple Software package, access to certain third party software as a convenience. To the extent that the Apple Software contains third party software, Apple has no express or implied obligation to provide any technical or other support for such software. Please contact the appropriate software vendor or manufacturer directly for technical support and customer service related to its software and products.

F. Except as and only to the extent permitted by applicable licensing terms governing use of the Open-Sourced Components, or by applicable law, you may not copy, decompile, reverse engineer, disassemble, modify, or create derivative works of the Apple Software or any part thereof. THE APPLE SOFTWARE IS NOT INTENDED

FOR USE IN THE OPERATION OF NUCLEAR FACILITIES, AIRCRAFT NAVIGATION OR COMMUNICATION SYSTEMS, AIR TRAFFIC CONTROL SYSTEMS, LIFE SUPPORT MACHINES OR OTHER EQUIPMENT IN WHICH THE FAILURE OF THE APPLE SOFTWARE COULD LEAD TO DEATH, PERSONAL INJURY, OR SEVERE PHYSICAL OR ENVIRONMENTAL DAMAGE.

G. If you use Setup/Migration Assistant to transfer software from one Apple-labeled computer to another Apple-labeled computer, please remember that continued use of the original copy of the software may be prohibited once a copy has been transferred to another computer, unless you already have a licensed copy of such software on both computers. You should check the relevant software license agreements for applicable terms and conditions.

**3. Transfer.** You may not rent, lease, lend, redistribute or sublicense the Apple Software. Subject to the restrictions set forth below, you may, however, make a one-time permanent transfer of all of your license rights to the Apple Software (in its original form as provided by Apple) to another party, provided that: (a) the transfer must include all of the Apple Software, including all its component parts (excluding Apple Boot ROM code and firmware), original media, printed materials and this License; (b) you do not retain any copies of the Apple Software, full or partial, including copies stored on a computer or other storage device; and (c) the party receiving the Apple Software reads and agrees to accept the terms and conditions of this License. You may not rent, lease, lend, redistribute, sublicense or transfer any Apple Software that has been modified or replaced under Section 2D above. All components of the Apple Software are provided as part of a bundle and may not be separated from the bundle and distributed as standalone applications. Apple Software provided with a particular Apple-labeled hardware product may not run on other models of Apple-labeled hardware.

Updates: If an Apple Software update completely replaces (full install) a previously licensed version of the Apple Software, you may not use both versions of the Apple Software at the same time nor may you transfer them separately.

NFR (Not for Resale) and Evaluation Copies: Notwithstanding other sections of this License, Apple Software labeled or otherwise provided to you on a promotional or not-for-resale basis may only be used for demonstration, testing and evaluation purposes and may not be resold or transferred.

Apple System Restore Copies: Restore CDs or DVDs that may accompany an Apple hardware bundle, or are otherwise provided by Apple in connection with an Apple hardware bundle, contain a copy of the Apple Software that is to be used for diagnostic and restorative purposes only. These CDs and DVDs may be resold or transferred only as part of the Apple hardware bundle.

Academic Copies: If the Apple Software package has an academic label or if you acquired the Apple Software at an academic discount, you must be an Eligible Educational End User to use the Apple Software. "Eligible Educational End Users" means students, faculty, staff and administration attending and/or working at an educational institutional facility (i.e., college campus, public or private K-12 schools).

**4. Consent to Use of Data.** You agree that Apple and its subsidiaries may collect and use technical and related information, including but not limited to technical information about your computer, system and application software, and peripherals, that is gathered periodically to facilitate the provision of software updates, product support and other services to you (if any) related to the Apple Software, and to verify compliance with the terms of this License. Apple may use this information, as long as it is in a form that does not personally identify you, to improve our products or to provide services or technologies to you.

**5. Termination.** This License is effective until terminated. Your rights under this License will terminate automatically without notice from Apple if you fail to comply with any term(s) of this License. Upon the termination of this License, you shall cease all use of the Apple Software and destroy all copies, full or partial, of the Apple Software.

**6. Limited Warranty on Media.** Apple warrants the media on which the Apple Software is recorded and delivered by Apple to be free from defects in materials and workmanship under normal use for a period of ninety (90) days from the date of original retail purchase. Your exclusive remedy under this Section shall be, at Apple's option, a refund of the purchase price of the product containing the Apple Software or replacement of the Apple Software which is returned to Apple or an Apple authorized representative with a copy of the receipt. THIS LIMITED WARRANTY AND ANY IMPLIED WARRANTIES ON THE MEDIA INCLUDING, BUT NOT LIMITED TO, THE IMPLIED WARRANTIES OF MERCHANTABILITY, OF SATISFACTORY QUALITY, AND OF FITNESS FOR A PARTICULAR PURPOSE, ARE LIMITED IN DURATION TO NINETY (90) DAYS FROM THE DATE OF ORIGINAL RETAIL PURCHASE. SOME JURISDICTIONS DO NOT ALLOW LIMITATIONS ON HOW LONG AN IMPLIED WARRANTY LASTS, SO THE ABOVE LIMITATION MAY NOT APPLY TO YOU. THE LIMITED WARRANTY SET FORTH HEREIN IS THE ONLY WARRANTY MADE TO YOU AND IS PROVIDED IN LIEU OF ANY OTHER WARRANTIES (IF ANY) CREATED BY ANY DOCUMENTATION, PACKAGING OR OTHERWISE. THIS LIMITED WARRANTY GIVES YOU SPECIFIC LEGAL RIGHTS, AND YOU MAY ALSO HAVE OTHER RIGHTS WHICH VARY BY JURISDICTION.

**7. Disclaimer of Warranties.** YOU EXPRESSLY ACKNOWLEDGE AND AGREE THAT USE OF THE APPLE SOFTWARE IS AT YOUR SOLE RISK AND THAT THE ENTIRE RISK AS TO SATISFACTORY QUALITY, PERFORMANCE, ACCURACY AND EFFORT IS WITH YOU. EXCEPT FOR THE LIMITED WARRANTY ON MEDIA SET FORTH ABOVE AND TO THE MAXIMUM EXTENT PERMITTED BY APPLICABLE LAW, THE APPLE SOFTWARE AND ANY SERVICES PERFORMED OR PROVIDED BY THE APPLE SOFTWARE ("SERVICES") ARE PROVIDED "AS IS", WITH ALL FAULTS AND WITHOUT WARRANTY OF ANY KIND, AND APPLE AND APPLE'S LICENSORS (COLLECTIVELY REFERRED TO AS "APPLE" FOR THE PURPOSES OF SECTIONS 7 and 8) HEREBY DISCLAIM ALL WARRANTIES AND CONDITIONS WITH RESPECT TO THE APPLE SOFTWARE AND ANY SERVICES, EITHER EXPRESS, IMPLIED OR STATUTORY, INCLUDING, BUT NOT LIMITED TO, THE IMPLIED WARRANTIES AND/OR CONDITIONS OF MERCHANTABILITY, OF SATISFACTORY QUALITY, OF FITNESS FOR A PARTICULAR PURPOSE, OF ACCURACY, OF QUIET ENJOYMENT, AND NON-INFRINGEMENT OF THIRD PARTY RIGHTS. APPLE DOES NOT WARRANT AGAINST INTERFERENCE WITH YOUR ENJOYMENT OF THE APPLE SOFTWARE, THAT THE FUNCTIONS CONTAINED IN, OR SERVICES PERFORMED

OR PROVIDED BY, THE APPLE SOFTWARE WILL MEET YOUR REQUIREMENTS, THAT THE OPERATION OF THE APPLE SOFTWARE OR SERVICES WILL BE UNINTERRUPTED OR ERROR-FREE, THAT THE APPLE SOFTWARE OR SERVICES WILL BE COMPATIBLE WITH THIRD PARTY SOFTWARE, OR THAT DEFECTS IN THE APPLE SOFTWARE OR SERVICES WILL BE CORRECTED. NO ORAL OR WRITTEN INFORMATION OR ADVICE GIVEN BY APPLE OR AN APPLE AUTHORIZED REPRESENTATIVE SHALL CREATE A WARRANTY. SHOULD THE APPLE SOFTWARE OR SERVICES PROVE DEFECTIVE, YOU ASSUME THE ENTIRE COST OF ALL NECESSARY SERVICING, REPAIR OR CORRECTION. SOME JURISDICTIONS DO NOT ALLOW THE EXCLUSION OF IMPLIED WARRANTIES OR LIMITATIONS ON APPLICABLE STATUTORY RIGHTS OF A CONSUMER, SO THE ABOVE EXCLUSION AND LIMITATIONS MAY NOT APPLY TO YOU.

The Apple Software automatically references, displays, links to, and provides web services related to, sites and information located worldwide throughout the Internet. Because Apple has no control over such sites and information, Apple makes no guarantees as to such sites and information, including but not limited to: (a) the accuracy, availability, sequence, completeness, currency, content, validity or quality of any such sites and information, or (b) whether an Apple search completed through the Apple Software may locate unintended or objectionable content. Because some of the content on the Internet consists of material that is adult-oriented or otherwise objectionable to some people or viewers under the age of 18, the results of any search or entering of a particular URL using the Apple Software may automatically and unintentionally generate links or references to objectionable material. By using the Apple Software, you acknowledge that Apple makes no representations or warranties with regard to any sites or information displayed by or accessed through the Apple Software, or any web services performed by the Apple Software in relation to such sites or information. Apple, its officers, affiliates and subsidiaries shall not, directly or indirectly, be liable, in any way, to you or any other person for the content you receive using the Apple Software or for any inaccuracies, errors in or omissions from the content. Financial information displayed by the Apple Software is for general informational purposes only and is not intended to be relied upon as investment advice. Before executing any securities transaction based upon information obtained through the Apple Software, you should consult with a financial professional. Neither Apple nor any of its content providers guarantees the accuracy, completeness, or timeliness of stock information appearing within the Apple Software. The Apple Software may be used to conduct automated translations. As automated translations are performed by software tools and do not involve any human intervention or verification, it is not advisable to rely upon such translations where absolute accuracy is required. Backup functions performed by the Apple Software are only carried out at certain times and are subject to hardware limitations such as drive storage capacity.

Apple and its licensors reserve the right to change, suspend, remove, or disable access to any Services at any time without notice. In no event will Apple be liable for the removal of or disabling of access to any such Services. Apple may also impose limits on the use of or access to certain Services, in any case and without notice or liability.

**8. Limitation of Liability.** TO THE EXTENT NOT PROHIBITED BY LAW, IN NO EVENT SHALL APPLE BE LIABLE FOR PERSONAL INJURY, OR ANY INCIDENTAL, SPECIAL, INDIRECT OR CONSEQUENTIAL DAMAGES WHATSOEVER, INCLUDING, WITHOUT LIMITATION, DAMAGES FOR LOSS OF PROFITS, LOSS OF DATA, BUSINESS INTERRUPTION OR ANY OTHER COMMERCIAL DAMAGES OR LOSSES, ARISING OUT OF OR RELATED TO YOUR USE OR INABILITY TO USE THE APPLE SOFTWARE, HOWEVER CAUSED, REGARDLESS OF THE THEORY OF LIABILITY (CONTRACT, TORT OR OTHERWISE) AND EVEN IF APPLE HAS BEEN ADVISED OF THE POSSIBILITY OF SUCH DAMAGES. SOME JURISDICTIONS DO NOT ALLOW THE LIMITATION OF LIABILITY FOR PERSONAL INJURY, OR OF INCIDENTAL OR CONSEQUENTIAL DAMAGES, SO THIS LIMITATION MAY NOT APPLY TO YOU. In no event shall Apple's total liability to you for all damages (other than as may be required by applicable law in cases involving personal injury) exceed the amount of fifty dollars (\$50.00). The foregoing limitations will apply even if the above stated remedy fails of its essential purpose.

#### **9. Digital Certificates.**

General. The Apple Software contains functionality that allows it to accept digital certificates either issued from Apple or from third parties. YOU ARE SOLELY RESPONSIBLE FOR DECIDING WHETHER OR NOT TO RELY ON A CERTIFICATE WHETHER ISSUED BY APPLE OR A THIRD PARTY. YOUR USE OF DIGITAL CERTIFICATES IS AT YOUR SOLE RISK. APPLE MAKES NO WARRANTIES OR REPRESENTATIONS, EXPRESS OR IMPLIED, AS TO MERCHANTABILITY OR FITNESS FOR ANY PARTICULAR PURPOSE, ACCURACY, SECURITY, OR NON-INFRINGEMENT OF THIRD PARTY RIGHTS WITH RESPECT TO DIGITAL CERTIFICATES. You agree that (a) you will not falsify or misuse any certificate; (b) you will use Digital Certificates for legal purposes only and in accordance with any applicable Certificate Policy, Certificate Practice Statement or other Certificate Authority business practice disclosures; (c) you are solely responsible for preventing any unauthorized user from making use of your Digital Certificates; and (d) you will revoke any certificate that you have reason to believe has been compromised.

Use of Digital Certificates in iChat. The Apple Software allows you to encrypt your iChat communications. This feature uses digital certificates to verify that the iChat is coming from the iChat screen name that appears in the iChat window and to encrypt and decrypt the chat. It does not verify the identity of the person using that screen name. Apple does not guarantee that there will be no hacking or intrusions into the chat. YOUR USE OF THIS FEATURE IN CONNECTION WITH ICHAT IS AT YOUR SOLE RISK. APPLE MAKES NO WARRANTIES OR REPRESENTATIONS, EXPRESS OR IMPLIED, AS TO MERCHANTABILITY OR FITNESS FOR ANY PARTICULAR PURPOSE, ACCURACY, SECURITY, OR NON-INFRINGEMENT OF THIRD PARTY RIGHTS WITH RESPECT TO THE USE OF DIGITAL CERTIFICATES AND/OR ENCRYPTION IN ICHAT. By using the Apple Software, you agree that (a) you will take no action that interferes with the normal operation of digital certificates or encryption used in an iChat session or otherwise falsify the digital certificate used to validate a screen name; (b) you will use the encrypted iChat function solely for legal purposes; (c) you are solely responsible for preventing any unauthorized user from having access to any certificate or private key stored on your computer; and (d) you will revoke any certificate that you have reason to believe is compromised. Apple's Certificate Policy and Certificate Practice Statements may be found at: http://www.apple.com/certificateauthority.

**10. Export Control.** You may not use or otherwise export or reexport the Apple Product except as authorized by United States law and the laws of the jurisdiction in which the Apple Product was obtained. In particular, but without limitation, the Apple Product may not be exported or re-exported (a) into any U.S. embargoed countries or (b) to anyone on the U.S. Treasury Department's list of Specially Designated Nationals or the U.S. Department of Commerce Denied Person's List or Entity List. By using the Apple Product, you represent and warrant that you are not located in any such country or on any such list.

**11. Government End Users.** The Apple Software and related documentation are "Commercial Items", as that term is defined at 48 C.F.R. §2.101, consisting of "Commercial Computer Software" and "Commercial Computer Software Documentation", as such terms are used in 48 C.F.R. §12.212 or 48 C.F.R. §227.7202, as applicable. Consistent with 48 C.F.R. §12.212 or 48 C.F.R. §227.7202-1 through 227.7202-4, as applicable, the Commercial Computer Software and Commercial Computer Software Documentation are being licensed to U.S. Government end users (a) only as Commercial Items and (b) with only those rights as are granted to all other end users pursuant to the terms and conditions herein. Unpublished-rights reserved under the copyright laws of the United States.

**12. Controlling Law and Severability.** This License will be governed by and construed in accordance with the laws of the State of California, as applied to agreements entered into and to be performed entirely within California between California residents. This License shall not be governed by the United Nations Convention on Contracts for the International Sale of Goods, the application of which is expressly excluded. If for any reason a court of competent jurisdiction finds any provision, or portion thereof, to be unenforceable, the remainder of this License shall continue in full force and effect

**13. Complete Agreement; Governing Language.** This License constitutes the entire agreement between the parties with respect to the use of the Apple Software licensed hereunder and supersedes all prior or contemporaneous understandings regarding such subject matter. No amendment to or modification of this License will be binding unless in writing and signed by Apple. Any translation of this License is done for local requirements and in the event of a dispute between the English and any non-English versions, the English version of this License shall govern.

#### **14. Third Party Acknowledgements.**

A. Portions of the Apple Software utilize or include third party software and other copyrighted material. Acknowledgements, licensing terms and disclaimers for such material are contained in the "online" electronic documentation for the Apple Software, and your use of such material is governed by their respective terms.

B. Certain software libraries and other third party software included with the Apple Software are free software and licensed under the terms of the GNU General Public License (GPL) or the GNU Library/Lesser General Public License (LGPL), as the case may be. You may obtain a complete machine-readable copy of the source code for such free software under the terms of the GPL or LGPL, as the case may be, without charge except for the

cost of media, shipping, and handling, upon written request to Apple. The GPL/LGPL software is distributed in the hope that it will be useful, but WITHOUT ANY WARRANTY, without even the implied warranty of MERCHANTABILITY or FITNESS FOR A PARTICULAR PURPOSE. A copy of the GPL and LGPL is included with the Apple Software.

C. The Apple Software includes certain software licensed under the IBM Public License Version 1.0 (IPL) or the Common Public License Version 1.0 (CPL). A copy of the source code for the IPL and CPL licensed software may be found in Apple's Open Source repository. See Apple's Open Source web site (http://www.opensource.apple.com/) for information on how to obtain the source code. THE IPL AND CPL SOFTWARE IS PROVIDED ON AN "AS IS" BASIS, WITHOUT WARRANTIES OR CONDITIONS OF ANY KIND, EITHER EXPRESS OR IMPLIED INCLUDING, WITHOUT LIMITATION, ANY WARRANTIES OR CONDITIONS OF TITLE, NON-INFRINGEMENT, MERCHANTABILITY OR FITNESS FOR A PARTICULAR PURPOSE. NEITHER APPLE, IBM NOR ANY OTHER CONTRIBUTOR TO THE IPL AND CPL SOFTWARE SHALL HAVE ANY LIABILITY FOR ANY DIRECT, INDIRECT, INCIDENTAL, SPECIAL, EXEMPLARY, OR CONSEQUENTIAL DAMAGES (INCLUDING, WITHOUT LIMITATION, LOST PROFITS), HOWEVER CAUSED AND ON ANY THEORY OF LIABILITY, WHETHER IN CONTRACT, STRICT LIABILITY, OR TORT (INCLUDING NEGLIGENCE OR OTHERWISE) ARISING IN ANY WAY OUT OF THE USE OR DISTRIBUTION OF THE IPL AND CPL SOFTWARE OR THE EXERCISE OF ANY RIGHTS GRANTED HEREUNDER, EVEN IF ADVISED OF THE POSSIBILITY OF SUCH DAMAGES.

D. MPEG-2 Notice. To the extent that the Apple Software contains MPEG-2 functionality, the following provision applies: ANY USE OF THIS PRODUCT OTHER THAN CONSUMER PERSONAL USE IN ANY MANNER THAT COMPLIES WITH THE MPEG-2 STANDARD FOR ENCODING VIDEO INFORMATION FOR PACKAGED MEDIA IS EXPRESSLY PROHIBITED WITHOUT A LICENSE UNDER APPLICABLE PATENTS IN THE MPEG-2 PATENT PORTFOLIO, WHICH LICENSE IS AVAILABLE FROM MPEG LA, L.L.C, 250 STEELE STREET, SUITE 300, DENVER, COLORADO 80206.

E. Use of MPEG-4. This product is licensed under the MPEG-4 Systems Patent Portfolio License for encoding in compliance with the MPEG-4 Systems Standard, except that an additional license and payment of royalties are necessary for encoding in connection with (i) data stored or replicated in physical media which is paid for on a title by title basis and/or (ii) data which is paid for on a title by title basis and is transmitted to an end user for permanent storage and/or use. Such additional license may be obtained from MPEG LA, LLC. See http://www.mpegla.com for additional details.

This product is licensed under the MPEG-4 Visual Patent Portfolio License for the personal and non-commercial use of a consumer for (i) encoding video in compliance with the MPEG-4 Visual Standard ("MPEG-4 Video") and/ or (ii) decoding MPEG-4 video that was encoded by a consumer engaged in a personal and non-commercial activity and/or was obtained from a video provider licensed by MPEG LA to provide MPEG-4 video. No license is granted or shall be implied for any other use.

Additional information including that relating to promotional, internal and commercial uses and licensing may be obtained from MPEG LA, LLC. See http: //www.mpegla.com. For answers to frequently asked questions regarding use fees under the MPEG LA Visual Patent Portfolio License see www.apple.com/mpeg4 or www.apple.com/quicktime/products/qt/faq.html.

F. H.264/AVC Notice. To the extent that the Apple Software contains AVC encoding and/or decoding functionality, commercial use of H.264/AVC requires additional licensing and the following provision applies: THE AVC FUNCTIONALITY IN THIS PRODUCT IS LICENSED HEREIN ONLY FOR THE PERSONAL AND NON-COMMERCIAL USE OF A CONSUMER TO (i) ENCODE VIDEO IN COMPLIANCE WITH THE AVC STANDARD ("AVC VIDEO") AND/OR (ii) DECODE AVC VIDEO THAT WAS ENCODED BY A CONSUMER ENGAGED IN A PERSONAL AND NON-COMMERCIAL ACTIVITY AND/OR AVC VIDEO THAT WAS OBTAINED FROM A VIDEO PROVIDER LICENSED TO PROVIDE AVC VIDEO. INFORMATION REGARDING OTHER USES AND LICENSES MAY BE OBTAINED FROM MPEG LA L.L.C. See http: //www.mpegla.com.

G. AMR Notice. The Adaptive Multi-Rate ("AMR") encoding and decoding functionality in this product is not licensed to perform cellular voice calls, or for use in any telephony products built on the QuickTime architecture for the Windows platform. The AMR encoding and decoding functionality in this product is also not licensed for use in a cellular communications infrastructure including: base stations, base station controllers/radio network controllers, switching centers, and gateways to and from the public switched network.

H. FAA Notice. Aircraft Situation Display and National Airspace System Status Information data (collectively "Flight Data") displayed through the Apple Software is generated by the Federal Aviation Administration. You agree not to redistribute Flight Data without the prior written consent of the FAA. The FAA and Apple disclaim all warranties, expressed or implied (including the implied warranties of merchantability and fitness for a particular purpose), regarding the use and accuracy of the Flight Data. You agree that the FAA and Apple shall not be liable, either collectively or individually, for any loss, damage, claim, liability, expense, or penalty, or for any indirect, special, secondary, incidental, or consequential damages deriving from the use of the Flight Data. The Apple Software is not sponsored or endorsed by the FAA. The FAA is not responsible for technical or system problems, and you should not contact the FAA regarding such problems or regarding operational traffic flow issues.

I. Use of Adobe Color Profiles. You may use the Adobe Color Profile software included with the Apple Software pursuant to this License, but Adobe is under no obligation to provide any support for the Color Profiles hereunder, including upgrades or future versions of the Profiles or other items. In addition to the provisions of Sections 7 and 8 above, IN NO EVENT WILL ADOBE BE LIABLE TO YOU FOR ANY DAMAGES, CLAIMS OR COSTS WHATSOEVER. The Adobe Color Profile software distributed with the Apple Software is also available for download from Adobe at www.adobe.com.

#### EA0390

Rev. 8-14-07

#### **PROGRAMLICENSAVTAL FÖR MAC OS X** APPLE INC.

#### Enanvändarlicens och familjepaketlicens för Apple-märkta datorer

LÄS NOGA IGENOM DETTA PROGRAMLICENSAVTAL ("AVTALET") INNAN DU ANVÄNDER APPLE-PROGRAMMET. GENOM ATT ANVÄNDA APPLE-PROGRAMMET SAMTYCKER DU TILL VILLKOREN I DETTA AVTAL. ANVÄND INTE PROGRAMMET OM DU INTE SAMTYCKER TILL VILLKOREN I AVTALET. OM DU INTE SAMTYCKER TILL VILLKOREN I AVTALET RETURNERAR DU APPLE-PROGRAMMET TILL INKÖPSSTÄLLET FÖR ÅTERBETALNING. OM DU HAR ÅTKOMST TILL APPLE-PROGRAMMET PÅ ELEKTRONISK VÄG, KLICKA PÅ KNAPPEN "AVBÖJS"/"GODKÄNNS". FÖR APPLE-PROGRAM SOM INKLUDERAS MED KÖP AV MASKINVARA KRÄVS ATT DU RETURNERAR HELA MASKIN/PROGRAMVARUPAKETET FÖR ATT ERHÅLLA ÅTERBETALNING.

VIKTIGT: Denna programvara får användas till att mångfaldiga, ändra, publicera och sprida material. Du får emellertid endast mångfaldiga, ändra, publicera och sprida icke upphovsrättsskyddat material samt material som du äger upphovsrätten till och material som du är behörig eller har erforderligt tillstånd att mångfaldiga, ändra, publicera eller sprida. Om du är osäker på vilka rättigheter du har att kopiera, ändra, publicera eller sprida något visst material bör du konsultera juridisk expertis.

**1. Licens.** Programvaran (inklusive startinstruktioner i ROM-minnet), dokumentation och de eventuella typsnitt som levereras med detta Avtal på Apple-märkt maskinvara, diskett, CD-ROM eller annat medium eller i annan form ("Apple-programmet"), licensieras, men överlåts inte, till dig av Apple Inc. ("Apple-programmet") för användning i enlighet med villkoren i detta Avtal, och Apple behåller alla rättigheter som inte uttryckligen ges eller upplåts till dig. De rättigheter som ges eller upplåts till dig i detta avtal begränsas till Apples och dess licensgivares immateriella rättigheter avseende Apple-programmet enligt licensen nedan och omfattar inte några andra patent eller immateriella rättigheter. Du äger det medium som innehåller Apple-programmet men Apple, och/eller Apples licensgivare, behåller äganderätten till Apple-programmet. Villkoren i detta Avtal gäller för alla programuppdateringar som Apple tillhandahåller och som ersätter och/eller är tillägg till den ursprungliga Apple-programprodukten, såvida inte uppgraderingen åtföljs av en separat licens som i så fall är de villkor som gäller.

Äganderätt och upphovsrätt till innehåll som visas av eller görs tillgängligt via Apple-programmet tillhör respektive innehavare av innehållet. Sådant innehåll kan vara skyddat av lagar och fördrag om upphovsrätt eller andra immateriella rättigheter, och kan omfattas av användningsvillkor som fastställts av den som tillhandahåller innehållet. Detta Avtal ger dig inte någon rätt att använda sådant innehåll och det garanterar inte heller att sådant innehåll kommer att fortsätta vara tillgängligt för dig.

#### **2. Tillåten användning och begränsningar.**

A. En användare. Detta Avtal ger dig rätt att installera och använda ett (1) enda exemplar (en enda kopia) av Apple-programmet på en enda Apple-märkt dator åt gången. Du förbinder dig att inte använda eller köra Apple-programmet på en icke Apple-märkt dator eller ge andra möjlighet att göra detta. Avtalet tillåter inte att Apple-programmet finns på mer än en dator åt gången och du har inte rätt att göra Apple-programmet tillgängligt över ett nätverk där programmet kan användas av flera användare eller på flera datorer samtidigt.

B. Familjepaket. Om du har köpt ett Mac OS X Familjepaket ger det här Avtalet dig rätt att installera och använda ett (1) exemplar av Apple-programmet på högst fem (5) Apple-märkta datorer samtidigt, så länge dessa datorer befinner sig i samma hushåll och används av personer som ingår i detta hushåll. Med "hushåll" avses en eller flera personer som bor i samma lägenhet, radhus, villa, husvagn eller annat enfamilisboende, samt studenter som ingår i hushållet men tillfälligt flyttat till ett studentboende. Familjepaketavtalet omfattar inte företag eller kommersiella användare.

C. Du får göra en enda säkerhetskopia av Apple-programmet (exklusive startinstruktionerna i ROM-minnet och annan fast Apple-programvara som finns inbäddad i eller på annat sätt ingår i Apple-märkt programvara) i maskinläsbar form; säkerhetskopian måste innehålla all information om upphovsrätt eller upplysningar om andra rättigheter som finns i originalet. Koden för Apples startinstruktioner i ROM-minnet och fast programvara får endast användas i Apple-märkt maskinvara och du får inte kopiera, modifiera eller redistribuera koden för Apples startinstruktioner i ROM-minnet eller fast programvara eller delar av dessa.

D. Apple har gjort eller kan komma att göra vissa komponenter av Apple-programmet, och program med öppen källkod från andra tillverkare som inkluderas med Apple-programmet, tillgängliga på Apples Open Source-webbplats (http://www.opensource.apple.com/) ("Open-Source-komponenter"). Du får modifiera eller ersätta enbart dessa Open-Source-komponenter på följande villkor: (i) Det resulterande Apple-programmet används istället för det ursprungliga Apple-programmet på en enda Apple-märkt dator. (ii) Du måste i övrigt följa villkoren i detta licensavtal och alla andra tillämpliga licensvillkor som rör användningen av Open-Sourcekomponenterna. Apple är inte skyldigt att erbjuda uppdateringar, underhåll, garanti, support eller tjänster för det resulterande Apple-programmet.

Du medger uttryckligen att om fel eller skador skulle uppstå på Apple-maskinvaran som följd av ändringar i Open-Source-komponenter i Apple-programvaran, omfattas inte dessa fel eller skador av Apples maskinvarugaranti.

E. Apple tillhandahåller, som en del av Apple-programpaketet, tillgång till vissa program från andra tillverkare. I den mån Apple-programpaketet innehåller tredjepartsprogram har Apple ingen uttryckt eller underförstådd skyldighet att tillhandahålla någon teknisk eller annan support för sådan programvara. Kontakta programtillverkaren direkt för teknisk support och kundtjänst gällande tredjepartsprogram och -produkter.

F. Med undantag för vad som tillåts av tillämpliga licensvillkor gällande komponenter med öppen källkod eller tillämpliga lagar, är det inte tillåtet att kopiera, dekompilera, dekonstruera, disassemblera, modifiera eller skapa härledda produkter helt eller delvis baserade på Apple-programmet. APPLE-PROGRAMMET ÄR INTE AVSETT FÖR ANVÄNDNING VID DRIFT AV KÄRNKRAFTSANLÄGGNINGAR, LUFTFARTSNAVIGERING, KOMMUNIKATIONSSYSTEM, FLYGLEDNINGSSYSTEM ELLER LIVSUPPEHÅLLANDE MASKINER, DÄR FEL OCH BRISTER I APPLE-PROGRAMMET KAN LEDA TILL DÖDSFALL, PERSONSKADOR ELLER ALLVARLIGA SKADOR PÅ EGENDOM ELLER MILJÖ.

G. Om du överför programvara från en Apple-märkt dator till en annan Apple-märkt dator med hjälp av inställningsassistenten/flyttassistenten måste du komma ihåg att fortsatt användning av originalkopian kan vara förbjuden efter att en kopia har förts över till en annan dator, såvida du inte har en licensierad kopia på båda datoterna. Du bör kontrollera de relevanta licensavtalen och se vilka villkor som gäller.

**3. Överlåtelse.** Du får inte hyra ut, leasa, låna ut, vidaredistribuera eller underlicensiera Apple-programmet. I enlighet med restriktionerna nedan får du emellertid överlåta alla licensrättigheter till Apple-programmet (i dess ursprungliga skick såsom det tillhandahållits av Apple) till någon annan, förutsatt att (a) du överlåter hela Apple-programmet (exklusive startinstruktionerna i ROM-minnet och fast Apple-programvara), inklusive alla dess delar, originalskivor, tryckta material och detta Avtal; (b) du inte behåller några exemplar (kopior) av Apple-programmet, helt eller delvis, inklusive exemplar (kopior) som lagrats på en dator eller annan lagringsenhet; samt att (c) den mottagande parten läser och accepterar villkoren i detta Avtal. Du får inte hyra ut, leasa, låna ut, vidaredistribuera, underlicensiera eller överlåta ett Apple-program som modifierats eller ersatts enligt punkt 2D ovan. Alla komponenter i Apple-programmet tillhandahålls som delar i ett paket och får inte separeras från paketet och distribueras som fristående program. Apple-program som levereras med en specifi k Apple-märkt maskinvara fungerar eventuellt inte på andra modeller av Apple-märkt maskinvara.

Uppdateringar: Om en uppdatering av Apple-programmet helt ersätter (fullständig installation) en tidigare licensierad version av Apple-programmet, får du inte använda båda versionerna av Apple-programmet samtidigt och inte heller överlåta dem separat.

Exemplar som inte är till för försäljning samt utvärderingsexemplar: Oaktat vad som anges i övriga punkter i Avtalet, får Apple-program som är märkta som marknadsföringsmaterial eller på annat sätt som innebär att de inte är till försäljning, eller som på annat sätt tillhandahålls för marknadsföring, endast användas i demonstrations-, testnings- och utvärderingssyfte och får inte säljas vidare eller överlåtas.

Systemåterställningskopior från Apple: Återställnings-CD- eller DVD-skivor som eventuellt medföljer Applemaskinvarupaket, eller på annat sätt tillhandahålls av Apple i samband med ett Apple-maskinvarupaket, innehåller en kopia av Apple-programmet som endast får användas för diagnostiska ändamål eller för återställning. Dessa CD- eller DVD-skivor får endast säljas eller överföras som en del av Apple-maskinvarupake.

Exemplar för akademiker: Om förpackningen med Apple-programmet är märkt "Academic Single User" måste du vara en berättigad utbildningsanvändare för att få använda programmet. Med "berättigad

utbildningsanvändare" avses studenter, fakulteter/institutioner, personal och administration inom utbildningsväsendet (t.ex. grundskola, gymnasium, högskola och universitet).

**4. Godkännande av dataanvändning.** Du godkänner att Apple och Apples dotterbolag får samla in och använda teknisk och tillhörande information, inklusive, men inte begränsat till, teknisk information om datorn, systemet och installerade program samt tillbehör ,som samlas in med jämna mellanrum för att underlätta tillhandahållande av programuppdateringar, produktsupport och andra tjänster (om några) som är kopplade till Apple-programvaran, och för att kontrollera efterlevnad av detta Avtal. Apple får använda informationen, så länge den har en form som inte identifierar dig personligen, till att förbättra produkter eller tillhandahålla tjänster eller tekniker.

**5. Uppsägning.** Detta Avtal gäller tills vidare. Dina rättigheter enligt detta Avtal upphör att gälla automatiskt och utan varsel från Apple om du inte uppfyller samtliga villkor i Avtalet. När licensen upphör att gälla måste du omedelbart upphöra med all användning av Apple-programmet och förstöra alla exemplar (kopior), fullständiga eller begränsade, av Apple-programmet.

**6. Begränsad garanti på medier.** Apple garanterar att det medium på vilket Apple-programmet är lagrat och levererat av Apple är fritt från fel i material och utförande under normal användning under en period av nittio (90) dagar från det första slutanvändarköpet. Din enda rättighet enligt denna punkt är, efter Apples val, att återfå betalningen för produkten som innehöll Apple-programmet eller att få Apple-programmet utbytt, under förutsättning att detta återlämnas till Apple eller till en auktoriserad Apple-representant tillsammans med kopia på inköpskvitto. DENNA BEGRÄNSADE GARANTI OCH ALLA UTFÄSTELSER AVSEENDE MEDIERNA SOM KAN KOMMA ATT ANSES INGÅ I AVTALET, INKLUSIVE, MEN INTE BEGRÄNSAT TILL, UNDERFÖRSTÅDDA UTFÄSTELSER AVSEENDE ALLMÄN BESKAFFENHET, PRESTANDA OCH LÄMPLIGHET FÖR VISST ÄNDAMÅL, ÄR BEGRÄNSADE TILL EN PERIOD AV NITTIO (90) DAGAR FRÅN DET URSPRUNGLIGA SLUTANVÄNDARKÖPET. VISSA LÄNDERS LAGAR TILLÅTER INTE UNDANTAG FRÅN ELLER BEGRÄNSNING AV SÅDAN UTFÄSTELSES GILTIGHET, VILKET KAN MEDFÖRA ATT OVANSTÅENDE BEGRÄNSNING ELLER UNDANTAG INTE GÄLLER DIG. DEN BEGRÄNSADE GARANTI SOM DU GES HÄRIGENOM GÄLLER FRAMFÖR SÅDANA SOM KAN FINNAS I DOKUMENTATION, FÖRPACKNING ELLER SOM TILLHANDAHÅLLS PÅ ANNAT SÄTT. DENNA BEGRÄNSADE GARANTI GER DIG ENDAST VISSA BESTÄMDA RÄTTIGHETER OCH YTTERLIGARE RÄTTIGHETER KAN TILLKOMMA DIG BEROENDE PÅ VILKET LANDS LAG DU OMFATTAS AV.

**7. Inskränkning i garantin.** DU BEKRÄFTAR ATT DU ÄR INFÖRSTÅDD MED OCH ACCEPTERAR ATT ANVÄNDNING AV APPLE-PROGRAMMET SKER PÅ EGEN RISK OCH ATT DU STÅR HELA RISKEN AVSEENDE PRESTANDA, TILLFÖRLITLIGHET OCH ANVÄNDNING. MED UNDANTAG FÖR OVANSTÅENDE BEGRÄNSADE GARANTI AVSEENDE MEDIER OCH I DEN UTSTRÄCKNING TILLÄMPLIGA LAGAR SÅ MEDGER, TILLHANDAHÅLLS APPLE-PROGRAMMET OCH ALLA TJÄNSTER SOM TILLHANDAHÅLLS ELLER UTFÖRS AV APPLE-PROGRAMMET ("TJÄNSTER") I BEFINTLIGT SKICK OCH UTAN NÅGRA SOM HELST GARANTIER. APPLE OCH APPLES LICENSGIVARE (I PUNKTERNA 7 OCH 8 GEMENSAMT BENÄMNDA "APPLE") FRISKRIVER SIG HÄRMED FRÅN

ALLA UTFÄSTELSER MED AVSEENDE PÅ APPLE-PROGRAMMET INKLUSIVE EVENTUELLA TJÄNSTER, OCH/ELLER VILLKOR, VARE SIG UTTRYCKLIGT ANGIVNA ELLER EJ, INKLUSIVE MEN INTE BEGRÄNSAT TILL, UNDERFÖRSTÅDDA UTFÄSTELSER OCH/ELLER VILLKOR AVSEENDE ALLMÄN BESKAFFENHET, PRESTANDA, LÄMPLIGHET FÖR VISST ÄNDAMÅL, TILLFÖRLITLIGHET OCH STÖRNINGSFRITT UTNYTTJANDE SAMT ICKEINTRÅNG I TREDJE MANS IMMATERIELLA RÄTTIGHETER. APPLE GARANTERAR INTE ATT UTNYTTJANDET AV APPLE-PROGRAMMET BLIR HELT STÖRNINGSFRITT, ATT FUNKTIONERNA I APPLE-PROGRAMMET ELLER TJÄNSTERNA SOM UTFÖRS ELLER TILLHANDAHÅLLS AV APPLE-PROGRAMMET UPPFYLLER ANVÄNDARENS KRAV, ATT APPLE-PROGRAMMET ELLER TJÄNSTERNA FUNGERAR OSTÖRT ELLER FELFRITT, ELLER ATT APPLE KOMMER ATT RÄTTA TILL FEL I APPLE-PROGRAMMET ELLER TJÄNSTERNA. VARKEN MUNTLIGA ELLER SKRIFTLIGA UTSAGOR FRÅN APPLE ELLER APPLES REPRESENTANTER SKALL ANSES INNEBÄRA NÅGON GARANTI ELLER UTFÄSTELSE. OM APPLE-PROGRAMMET ELLER TJÄNSTERNA VISAR SIG VARA BEHÄFTAT MED FEL, ANSVARAR KUNDEN FÖR ALLA KOSTNADER AVSEENDE NÖDVÄNDIG SERVICE, REPARATION OCH AVHJÄLPANDE. VISSA LÄNDERS LAGAR TILLÅTER INTE UNDANTAG FRÅN UNDERFÖRSTÅDDA UTFÄSTELSER ELLER BEGRÄNSNINGAR AV TILLÄMPLIGA KONSUMENTRÄTTSLIGA LAGREGLER, VILKET KAN GÖRA ATT OVANSTÅENDE UNDANTAG OCH BEGRÄNSNINGAR INTE GÄLLER DIG.

Apple-programmet refererar, visar, länkar automatiskt och erbjuder webbtjänster relaterade till webbplatser och information över hela världen på Internet. Eftersom Apple inte har någon kontroll över sådana webbplatser och sådan information, gör Apple inga utfästelser om webbplatserna och informationen, inklusive men inte begränsat till: (a) webbplatsernas och informationens tillförlitlighet, tillgänglighet, ordning, fullständighet, aktualitet, giltighet, innehåll eller kvalitet, eller (b) att sökning gjord med Apple-programmet inte resulterar i referenser till oönskat eller stötande innehåll. Eftersom en del av innehållet på Internet utgörs av material som vänder sig till en vuxen publik eller kan uppfattas som stötande av vissa personer eller kan betraktas som olämpligt för minderåriga, kan sökning på Internet med hjälp av Apple-programmet automatiskt och oavsiktligt generera länkar eller referenser till stötande material. Genom att använda Apple-programmet accepterar du att Apple inte gör några utfästelser eller lämnar några garantier om webbplatser eller information som visas eller görs tillgänglig med Apple-programmet, eller om några webbtjänster som utförs av Apple-programmet i relation till sådana webbplatser eller sådan information. Varken Apple, dess tjänstemän, partners eller dotterbolag är, vare sig direkt eller indirekt, ansvariga inför dig eller någon annan person för det material som du tar emot via Apple-programmet eller för några oriktigheter eller fel eller utelämnanden av innehåll. Finansiell information som visas i Apple-programmet är endast avsedd som allmän information och ska inte betraktas som investeringsråd. Innan du utför värdetransaktioner som baseras på information som erhållits via Apple-programmet bör du konsultera en professionell finansiell rådgivare. Varken Apple eller dess leverantörer av innehåll garanterar riktigheten, fullständigheten eller lägligheten hos den aktieinformation som visas i Apple-programmet. Apple-programmet kan användas till att generera automatiska översättningar. Eftersom automatiska översättningar skapas av programverktyg, utan mänsklig medverkan eller kontroll, är det inte tillrådligt att lita på sådana översättningar när det krävs absolut tillförlitlighet. Funktioner för

säkerhetskopiering som utförs av Apple-programmet utförs bara på vissa tider och begränsas av maskinvarans kapacitet, som utrymmet på hårddisken.

Apple och dess licensgivare förbehåller sig rätten att ändra, upphäva, ta bort eller avaktivera åtkomst till alla eller vissa Tjänster när som helst utan föregående meddelande. Apple kan under inga omständigheter hållas skadeståndsansvariga för borttagandet eller avaktiverandet av sådana Tjänster. Apple kan också införa begränsningar av användningen eller åtkomsten av vissa Tjänster, oavsett omständigheter, utan föregående meddelande och utan skadeståndsansvar.

**8. Begränsat skadeståndsansvar.** I DEN UTSTRÄCKNING GÄLLANDE RÄTT INTE HINDRAR DETTA ÄR APPLE UNDER INGA OMSTÄNDIGHETER ANSVARIGT FÖR PERSONSKADOR, DIREKTA ELLER INDIREKTA SKADOR ELLER FÖLJDSKADOR, INKLUSIVE MEN INTE BEGRÄNSAT TILL, SKADOR FÖR UTEBLIVEN VINST, FÖRLUST AV DATA, AVBROTT I AFFÄRSVERKSAMHETEN ELLER ANDRA AFFÄRSMÄSSIGA SKADOR ELLER FÖRLUSTER SOM ORSAKATS AV ELLER SOM KAN HÄNFÖRAS TILL KUNDENS ANVÄNDNING ELLER OFÖRMÅGA ATT ANVÄNDA APPLE-PROGRAMMET, OAVSETT ANSVARSGRUNDEN (AVTAL, UTOMOBLIGATORISKT ANSVAR ELLER ANNAT), ÄVEN OM APPLE HAR UPPMÄRKSAMMATS PÅ RISKEN FÖR SÅDANA SKADOR. VISSA LÄNDERS LAGAR TILLÅTER INTE ANSVARSBEGRÄNSNING FÖR PERSONSKADOR, ELLER FÖR FÖLJDSKADOR ELLER INDIREKTA SKADOR, VILKET KAN GÖRA ATT OVANSTÅENDE BEGRÄNSNINGAR INTE GÄLLER DIG. Under inga omständigheter (annat än vad som följer av tillämplig lag i fråga om personskador) skall Apples totala skadeståndsansvar överstiga ett belopp motsvarande femtio amerikanska dollar (USD 50:00). Ovanstående begränsningar gäller även om det egentliga syftet med ovanstående skadeståndspåföljd inte uppnås.

#### **9. Digitala certifikat.**

Allmänt. Apple-programvaran innehåller funktioner för att acceptera digitala certifikat utfärdade antingen av Apple eller andra företag. DU ANSVARAR SJÄLV FÖR ATT AVGÖRA OM ETT CERTIFIKAT ÄR TILLFÖRLITLIGT ELLER EJ, OAVSETT OM DET UTFÄRDATS AV APPLE ELLER NÅGOT ANNAT FÖRETAG. ANVÄNDNING AV DIGITALA CERTIFIKAT SKER HELT PÅ EGEN RISK. APPLE UTFÄRDAR INGA GARANTIER ELLER UTFÄSTELSER, VARE SIG UTTRYCKTA ELLER UNDERFÖRSTÅDDA, AVSEENDE ALLMÄN BESKAFFENHET ELLER LÄMPLIGHET FÖR VISST ÄNDAMÅL, TILLFÖRLITLIGHET, SÄKERHET ELLER ICKEINTRÅNG I TREDJE PARTS RÄTTIGHETER MED AVSEENDE PÅ DIGITALA CERTIFIKAT. Du förbinder dig att (a) inte förfalska eller missbruka några certifikat, (b) endast använda digitala certifikat i lagliga syften och i enlighet med tillämplig certifikatpolicy, redogörelse för certifieringspraxis eller andra normer för affärspraxis från certifikatutfärdare, (c) ensam ansvara för att förhindra att obehöriga användare utnyttjar dina digitala certifikat, samt (d) återkalla alla certifikat som du har anledning att misstänka att någon obehörig kan ha fått tillgång till.

Användning av digitala certifikat i iChat. Med hjälp av Apple-programvaran kan du kryptera dina iChat-kommunikationer. Den här funktionen använder digitala certifi kat för att kontrollera att iChatkommunikationen kommer från det iChat-användarnamn som visas i iChat-fönstret samt för att kryptera och dekryptera chatten. Funktionen kontrollerar inte identiteten på den person som använder användarnamnet. Apple kan inte garantera att det inte kommer att förekomma några hackerangrepp eller intrång i chatten. ANVÄNDNING AV DEN HÄR FUNKTIONEN I KOMBINATION MED ICHAT SKER HELT PÅ EGEN RISK. APPLE UTFÄRDAR INGA GARANTIER ELLER UTFÄSTELSER, VARE SIG UTTRYCKTA ELLER UNDERFÖRSTÅDDA, AVSEENDE ALLMÄN BESKAFFENHET ELLER LÄMPLIGHET FÖR VISST ÄNDAMÅL, TILLFÖRLITLIGHET, SÄKERHET ELLER ICKEINTRÅNG I TREDJE PARTS RÄTTIGHETER MED AVSEENDE PÅ ANVÄNDNING AV DIGITALA CERTIFIKAT OCH/ELLER KRYPTERING I ICHAT. Genom att använda Apple-programvaran förbinder du dig att (a) inte vidta några åtgärder som stör det normala funktionssättet för digitala certifikat eller kryptering som används i en iChat-session, eller på annat sätt förfalska det digitala certifikat som används till att verifiera användarnamn, (b) endast använda krypteringsfunktionen i iChat i lagliga syften, (c) ensam ansvara för att förhindra att obehöriga användare får tillgång till några certifikat eller någon privat nyckel som har sparats på din dator, samt (d) återkalla alla certifikat som du har anledning att misstänka att någon obehörig har fått tillgång till. Apples policy för certifi kat samt redogörelser för certifi eringspraxis fi nns på: http://www.apple.com/certificateauthority.

**10. Exportåtaganden.** Du får inte använda eller exportera eller vidareexportera Apple-programmet på annat sätt än vad som är tillåtet enligt gällande lag i USA eller i det land där Apple-programmet förvärvades. I synnerhet gäller, men utan begränsning härtill, att Apple-programmet inte får exporteras eller vidareexporteras till (a) något land beträffande vilket USA har förordnat om handelsförbud, eller till (b) någon person som finns upptagen på listan "Specially Designated Nationals" som sammanställs av det amerikanska finansdepartementet (U.S. Treasury Department) eller listorna "Denied Person's List" eller "Entity List" som publiceras av det amerikanska handelsdepartementet (U.S. Department of Commerce). Genom att använda Apple-programmet försäkrar du att du inte vistas i något sådant land och att du inte finns upptagen på någon av de ovan angivna listorna. Du godkänner också att inte använda produkterna för verksamhet som förbjuds av gällande lagstiftning i USA, inklusive, men inte begränsat till, utveckling, utformning, tillverkning eller produktion av atomvapen, missiler eller kemiska eller biologiska vapen.

**11. Slutanvändare inom amerikansk förvaltning.** Apple-programmet och tillhörande dokumentation betraktas som "Commercial Items", enligt definitionen i 48 C.F.R. §2.101, och består av "Commercial Computer Software" och "Commercial Computer Software Documentation", i den mening som avses i 48 C.F.R. §12.212 eller 48 C.F.R. §227.7202, beroende på vilken bestämmelse som är tillämplig. I enlighet med 48 C.F.R. §12.212 eller 48 C.F.R. §227.7202-1 till och med 227.7202-4, beroende på vilken bestämmelse som är tillämplig, licensieras "Commercial Computer Software" och "Commercial Computer Software Documentation" till användare inom amerikansk förvaltning (a) endast som "Commercial Items" och (b) endast med de rättigheter som tillkommer alla andra slutanvändare i enlighet med villkoren i detta Avtal. Rätten till icke publicerat material (unpublished rights) förbehålls enligt amerikansk upphovsrätt.

**12. Gällande lag och särskiljbarhet.** För detta Avtal gäller kalifornisk delstatlig rätt avseende avtal som slutits i Kalifornien av invånare i Kalifornien. FN-konventionen om internationella köp av varor ("Contracts for the

International Sale of Goods") undantas uttryckligen från tillämpning på detta Avtal. Om behörig domstol av någon anledning finner att en bestämmelse eller del därav i detta Avtal i något avseende inte gäller, skall resten av Avtalet fortsätta att gälla.

**13. Fullständigt avtal; Gällande språkversion.** Detta Avtal utgör den fullständiga överenskommelsen mellan parterna avseende användningen av Apple-programmet enligt denna licens och ersätter alla tidigare eller samtidigt träffade överenskommelser härom. Inga tillägg till eller ändringar i detta Avtal är bindande om de inte är skriftliga och har undertecknats av Apple. Översättningar av detta Avtal har gjorts för att uppfylla nationella krav och om det finns skillnader mellan den engelska och den översatta versionen, gäller den engelska versionen av Avtalet.

#### **14. Tillkännagivanden rörande produkter från andra tillverkare.**

A. Delar av Apple-programmet utnyttjar eller innehåller program och annat upphovsrättsskyddat material från andra tillverkare. Tillkännagivanden, licensvillkor och friskrivningsklausuler för dylikt material finns i den elektroniska dokumentationen till Apple-programmet och din användning av sådant material är reglerad av tillverkarens villkor.

B. Vissa programbibliotek och andra produkter från andra tillverkare än Apple och som ingår i Apples programvara är kostnadsfria och licensieras under villkoren i GNU General Public License (GPL) eller GNU Library/Lesser General Public License (LGPL). Du kan skriva till Apple och be att få en komplett maskinläsbar kopia av källkoden till programmet enligt villkoren i GPL eller LGPL, utan annan avgift än kostnaderna för medier, frakt och hantering. GPL/LPGL-programmen distribueras i förhoppning om att det skall vara till nytta men UTAN NÅGON GARANTI, inte ens med någon utfästelse om ALLMÄN BESKAFFENHET eller LÄMPLIGHET FÖR VISST ÄNDAMÅL. Kopior av GPL och LGPL följer med Apple-programmet.

C. Apple-programmet innehåller program som har licensierats under IBM Public License Version 1.0 (IPL) eller Common Public License Version 1.0 (CPL). En kopia av källkoden till IPL- och CPL-programvaran finns på Apples lagringsplats för öppen källkod (Open Source repository). På Apples webbplats för öppen källkod (http://www.opensource.apple.com/) finns information om hur man kan få tag på källkoden. IPL- OCH CPL-PROGRAMVARAN TILLHANDAHÅLLS I BEFINTLIGT SKICK, UTAN GARANTIER AV NÅGOT SLAG, VARE SIG UTTRYCKTA ELLER UNDERFÖRSTÅDDA, INKLUSIVE, MEN INTE BEGRÄNSAT TILL, GARANTIER ELLER UTFÄSTELSER OM ÄGANDERÄTT, ICKE INTRÅNG I RÄTTIGHETER, ALLMÄN BESKAFFENHET ELLER LÄMPLIGHET FÖR VISST ÄNDAMÅL. VARKEN APPLE, IBM ELLER NÅGON AV DEM SOM BIDRAGIT TILL IPL- OCH CPL-PROGRAMVARAN HAR NÅGOT SKADESTÅNDSANSVAR FÖR DIREKTA, INDIREKTA, OFÖRUTSEDDA ELLER SÄRSKILDA SKADOR, VITEN ELLER FÖLJDSKADOR (INKLUSIVE, MEN INTE BEGRÄNSAT TILL, UTEBLIVEN VINST), OBEROENDE AV HUR DESSA ORSAKATS OCH OAVSETT ANSVARSGRUNDEN (AVTAL, UTOMOBLIGATORISKT ANSVAR ELLER ANNAT, INKLUSIVE VÅRDSLÖSHET) SOM PÅ NÅGOT SÄTT KAN UPPKOMMA AV ANVÄNDNINGEN ELLER DISTRIBUTIONEN AV IPL-OCH CPL-PROGRAMVARAN ELLER AV UTÖVANDET AV NÅGON RÄTTIGHET SOM BEVILJAS HÄRI, ÄVEN OM DE UPPMÄRKSAMMATS PÅ RISKEN FÖR SÅDANA SKADOR.

D. Anmärkning om MPEG-2. Om Apple-programmet innehåller MPEG-2-funktioner gäller följande: ALL ANNAN ANVÄNDNING AV DENNA PRODUKT ÄN FÖR PERSONLIGT BRUK SOM KONSUMENT I ENLIGHET MED MPEG-2-STANDARDEN FÖR KODNING AV VIDEOINFORMATION FÖR PAKETERADE MEDIER ÄR UTTRYCKLIGEN FÖRBJUDEN UTAN LICENS ENLIGT TILLÄMPLIGA PATENT I MPEG-2-PATENTPORTFÖLJEN. LICENS KAN ERHÅLLAS FRÅN MPEG LA, L.L.C, 250 STEELE STREET, SUITE 300, DENVER, COLORADO 80206.

E. Användning av MPEG-4. Denna produkt licensieras under licensen MPEG-4 Systems Patent Portfolio för kodning i enlighet med standarden MPEG-4 Systems, dock krävs det ytterligare en licens och royaltybetalning för kodning i samband med (i) data som lagras eller replikeras i fysiska medier som betalas per titel och/eller (ii) data som betalas per titel och som överförs till en slutanvändare för permanent lagring och/eller användning. En sådan ytterligare licens kan erhållas från MPEG LA, LLC. Mer information finns på adressen http://www.mpegla.com.

Denna produkt licensieras under MPEG-4 Visual Patent Portfolio License till konsumenter för personligt, ickekommersiellt bruk för (i) kodning av video i överensstämmelse med MPEG-4 Visual Standard ("MPEG-4 Video") och/eller (ii) avkodning av MPEG-4-video som kodats av en konsument inom ramen för en personlig och ickekommersiell aktivitet eller som erhållits från en videoleverantör som licensierats av MPEG LA att tillhandahålla MPEG-4-video. Ingen licens ges eller underförstås för annan användning.

Mer information, bland annat om användning inom marknadsföring, intern och kommersiell användning och licensiering, kan erhållas från MPEG LA, LLC. Se http: //www.mpegla.com. För svar på vanliga frågor om avgifter för användning under licensen MPEG LA Visual Patent Portfolio hänvisas till www.apple.com/mpeg4 eller www.apple.com/quicktime/products/qt/faq.html, www.apple.com/mpeg4 eller www.apple.com/quicktime/products/qt/faq.html.

F. H.264/Anmärkning om AVC. Om Apple-programmet innehåller funktioner för kodning och/eller avkodning så kräver kommersiell användning av H.264 ytterligare licensiering och följande gäller: AVC-FUNKTIONERNA I DENNA PRODUKT FÅR ENLIGT DETTA AVTAL ENDAST ANVÄNDAS FÖR PERSONLIGT, ICKEKOMMERSIELLT BRUK TILL ATT (i) KODA VIDEO I ÖVERENSSTÄMMELSE MED AVC-STANDARDEN ("AVC-VIDEO") OCH/ELLER (ii) AVKODA AVC-VIDEO SOM KODATS FÖR EN ICKEKOMMERSIELL VERKSAMHET OCH/ELLER AVC-VIDEO SOM ERHÅLLITS FRÅN EN VIDEOLEVERANTÖR MED LICENS ATT ERBJUDA AVC-VIDEO. INFORMATION OM ANNAN ANVÄNDNING OCH OM LICENSER KAN ERHÅLLAS FRÅN MPEG LA L.L.C. SE ADRESSEN HTTP://WWW.MPEGLA.COM.

G. Bestämmelser om AMR. Den här produktens funktioner för Adaptive Multi-Rate ("AMR")-kodning och -avkodning licensieras inte för att utföra mobiltelefonsamtal eller för användning i telefoniprodukter som bygger på QuickTime-arkitekturen för Windows-plattformen. Produktens funktioner för AMR-kodning och -avkodning licensieras inte heller för att användas i infrastruktur för mobiltelefonkommunikation, exempelvis basstationer, styrenheter för basstationer eller radionätverk, växelcentraler eller slussar (gateways) till och från publika, uppringda nätverk.

H. Anmärkning från det amerikanska luftfartsverket (FAA). Information från Aircraft Situation Display och National Airspace System Status (kollektivt kallade "Flightdata") som visas i Apple-programmet genereras av FAA (Federal Aviation Administration). Du förbinder dig att inte vidaredistribuera Flightdata utan föregående skriftligt tillstånd från FAA. FAA och Apple friskriver sig från alla utfästelser, uttryckligt angivna eller ej (inklusive underförstådda utfästelser om allmän beskaffenhet eller lämplighet för visst ändamål), med avseende på på användningen av och tillförlitligheten hos Flightdata. Du godkänner att FAA och Apple inte är ansvariga, vare sig gemensamt eller individuellt, för förlust, skada, krav, skadeståndsanspråk, kostnader eller viten, och inte heller för några indirekta, särskilda, sekundära eller oförutsedda skador eller följdskador som härrör från användningen av Flightdata. Apple-programmet varken sponsras eller rekommenderas av FAA. FAA ansvarar inte för tekniska eller systemrelaterade problem och du ska inte kontakta FAA när det gäller sådana problem eller trafikstörningar.

I. Användning av Adobe Color Profile. Du får använda Adobe Color Profile-programvaran som ingår i Appleprogramvaran enligt detta avtal men Adobe har enligt detta Avtal ingen skyldighet att erbjuda support för färgprofilerna, inklusive uppgraderingar eller framtida versioner av profilerna eller andra objekt. Utöver vad som framgår av avsnitten 7 och 8 ovan är ADOBE UNDER INGA OMSTÄNDIGHETER ANSVARIGT FÖR NÅGRA SOM HELST SKADOR , SKADESTÅNDSANSPRÅK ELLER KOSTNADER. Programvaran Adobe Color Profi le distribueras med Apple-programmet och finns även tillgänglig för hämtning från Adobe på adressen www.adobe.com.

EA0390

Reviderat 2007-08-14